# Introduction au PL/SQL Oracle

Alexandre Meslé

17 octobre 2011

# Table des matières

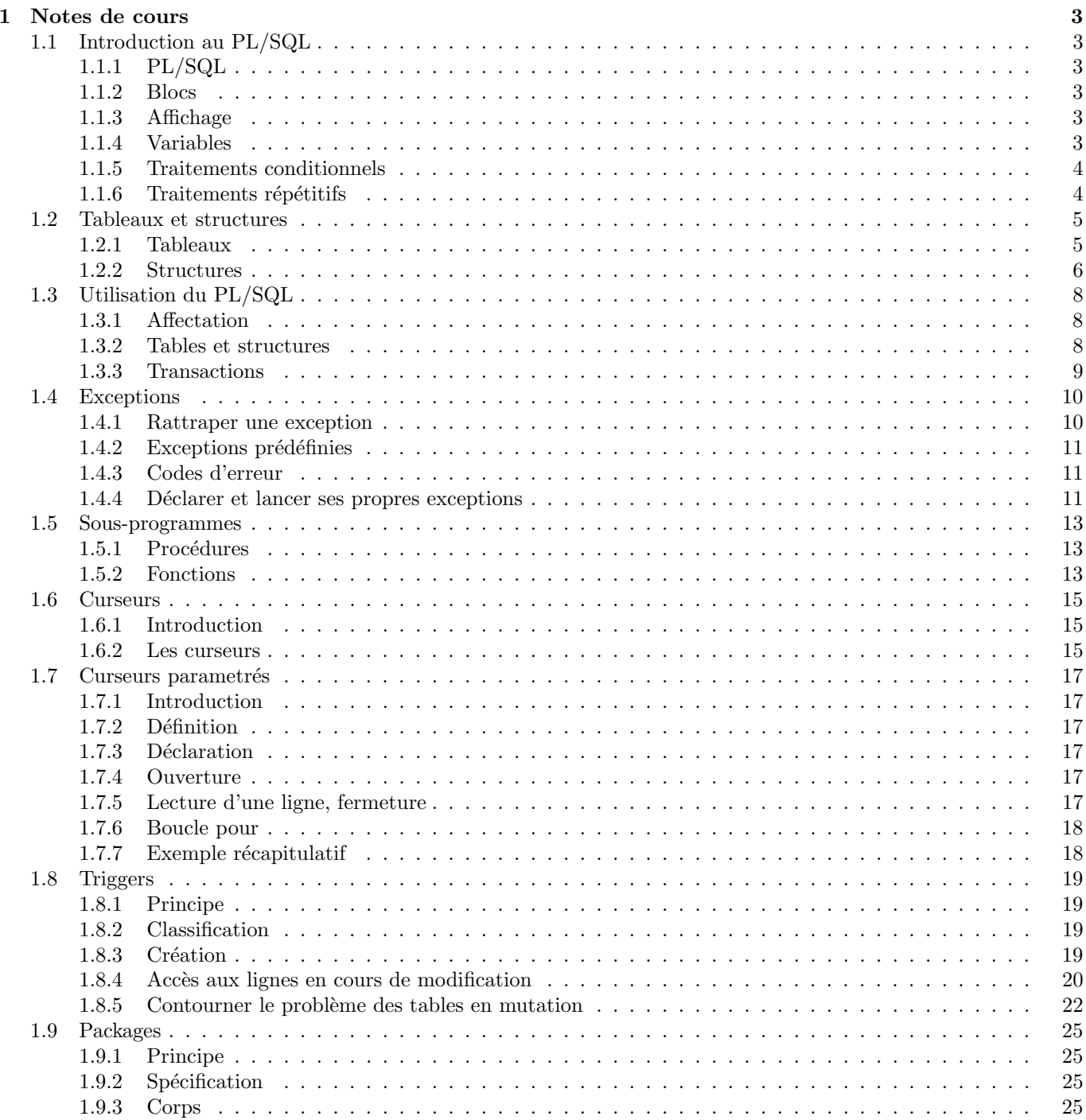

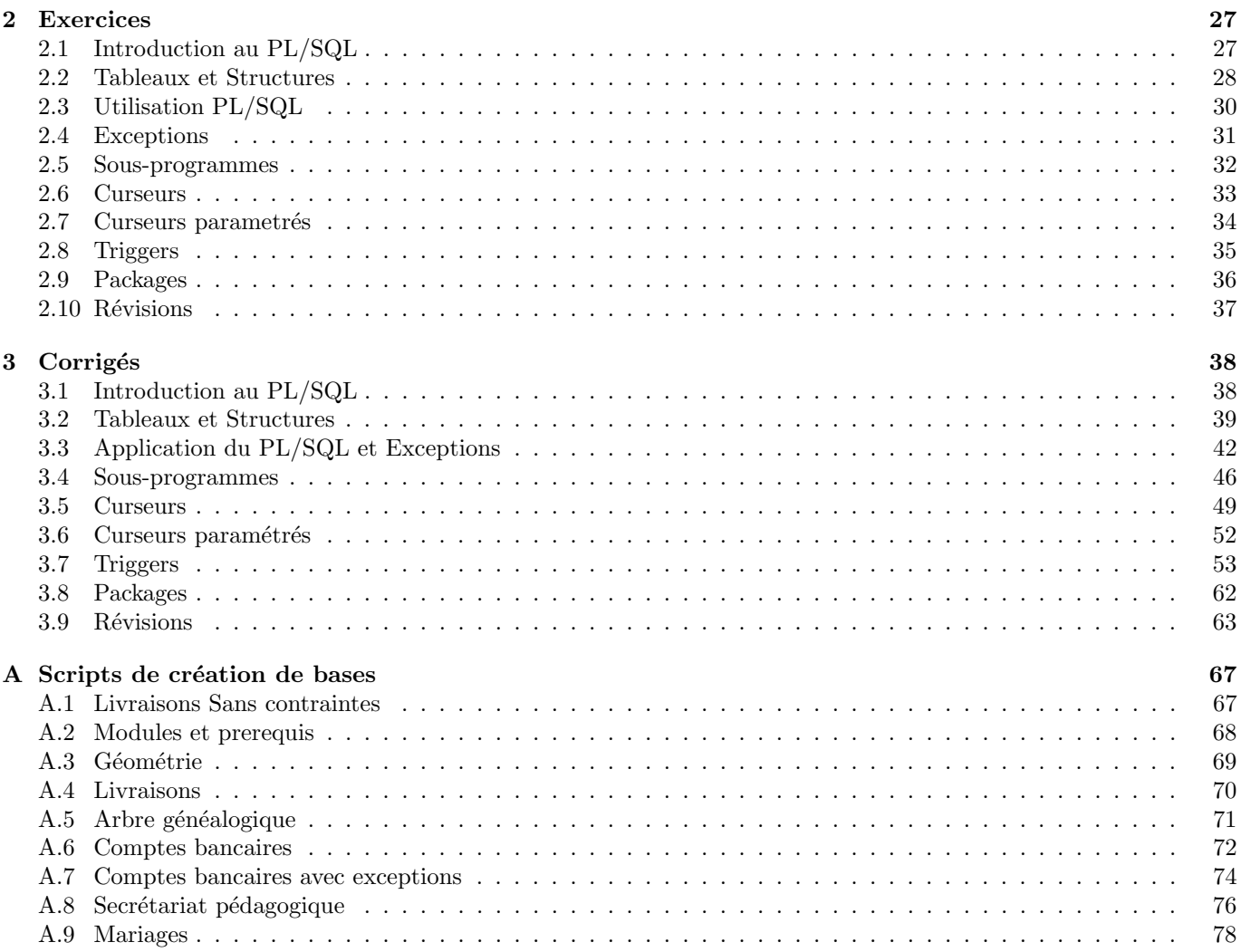

# Chapitre 1

# Notes de cours

# 1.1 Introduction au PL/SQL

# 1.1.1 PL/SQL

Le PL de PL/SQL signifie Procedural Language. Il s'agit d'une extension procédurale du SQL permettant d'effectuer des traitements complexes sur une base de données. Les possibilités offertes sont les mêmes qu'avec des langages impératifs (instructions en séquence) classiques.

Ecrivez-le dans un éditeur dont vous copierez le contenu dans SQL+. Un script écrit en PL/SQL se termine obligatoirement par un /, sinon  $SQL+$  ne l'interprète pas. S'il contient des erreurs de compilation, il est possible d'afficher les messages d'erreur avec la commande SQL+ : SHOW ERRORS.

#### 1.1.2 Blocs

Tout code écrit dans un langage procédural est formé de blocs. Chaque bloc comprend une section de déclaration de variables, et un ensemble d'instructions dans lequel les variables déclarées sont visibles.

La syntaxe est

```
DECLARE
            /∗ d e c l a r a t i o n de v a r i a b l e s ∗/
BEGIN
            /∗ i n s t r u c t i o n s a e x e c u t e r ∗/
END;
```
## 1.1.3 Affichage

Pour afficher le contenu d'une variable, les procédures DBMS\_OUTPUT.PUT() et DBMS\_OUTPUT.PUT\_LINE() prennent en argument une valeur à afficher ou une variable dont la valeur est à afficher. Par défaut, les fonctions d'affichage sont desactivées. Il convient, à moins que vous ne vouliez rien voir s'afficher, de les activer avec la commande  $SQL+$ SET SERVEROUTPUT ON.

#### 1.1.4 Variables

Une variable se déclare de la sorte :

```
nom type \left| := \text{initialisation} \right|;
```
L'initisation est optionnelle. Nous utiliserons les mêmes types primitifs que dans les tables. Par exemple :

```
SET SERVEROUTPUT ON
DECLARE
         c varchar2(15) := 'Hello World';
BEGIN
        DBMS_OUTPUT . PUT_LINE ( c ) ;
END;
/
```
Les affectations se font avec la syntaxe variable := valeur;

#### 1.1.5 Traitements conditionnels

Le IF et le CASE fonctionnent de la même façon que dans les autres langages impératifs :

```
IF /* condition 1 */ THEN
          /∗ i n s t r u c t i o n s 1 ∗/
ELSE
          /∗ i n s t r u c t i o n s 2 ∗/
END IF ;
```
voire

```
IF /* condition 1*/ THEN
          /∗ i n s t r u c t i o n s 1 ∗/
ELSIF /∗ c o n d i t i o n 2 ∗/
          /∗ i n s t r u c t i o n s 2 ∗/
ELSE
           /∗ i n s t r u c t i o n s 3 ∗/
END IF:
```
Les conditions sont les mêmes qu'en SQL. Le switch du langage C s'implémente en PL/SQL de la façon suivante :

```
\textbf{CASE} /* variable */
WHEN /* valeur 1 */ THEN
           /∗ i n s t r u c t i o n s 1 ∗/
WHEN /* valeur 2*/ THEN
           /∗ i n s t r u c t i o n s 2 ∗/
 . . .
WHEN /* \emph{valeur} \emph{n} */ THEN
           /∗ i n s t r u c t i o n s n ∗/
ELSE
           /∗ i n s t r u c t i o n s par d ´e f a u t ∗/
END CASE;
```
#### 1.1.6 Traitements répétitifs

LOOP ... END LOOP ; permet d'implémenter les boucles

LOOP */*∗ *i n s t r u c t i o n s* ∗*/* END LOOP;

L'instruction EXIT WHEN permet de quitter une boucle.

```
LOOP
          /∗ i n s t r u c t i o n s ∗/
          EXIT WHEN /* condition */;
END LOOP;
```
La boucle FOR existe aussi en PL/SQL :

```
FOR /∗ v a r i a b l e ∗/ IN /∗ i n f ∗/ . . /∗ sup ∗/ LOOP
           /∗ i n s t r u c t i o n s ∗/
END LOOP ;
```
Ainsi que la boucle WHILE :

```
WHILE /∗ c o n d i t i o n ∗/ LOOP
           /∗ i n s t r u c t i o n s ∗/
END LOOP;
```
Est-il possible, en bidouillant, d'implémenter une boucle  $DO \ldots$  WHILE ?

# 1.2 Tableaux et structures

# 1.2.1 Tableaux

#### Création d'un type tableau

Les types tableau doivent être définis explicitement par une déclaration de la forme

TYPE  $/*$  *type*  $*/$  IS VARRAY ( $/*$  *taille*  $*/$ ) OF  $/*$  *typeElements* – type est le nom du type tableau crée par cette instruction – taille est le nombre maximal d'´el´ements qu'il est possible de placer dans le tableau. – typeElements est le type des éléments qui vont être stockés dans le tableau, il peut s'agir de n'importe quel

type.

Par exemple, créons un type tableau de nombres indicé de 1 à 10, que nous appelerons numberTab

```
TYPE numberTab IS VARRAY (10) OF NUMBER;
```
#### Déclaration d'un tableau

Dorénavant, le type d'un tableau peut être utilisé au même titre que NUMBER ou VARCHAR2. Par exemple, déclarons un tableau appelé t de type numberTab,

```
DECLARE
          TYPE numberTab IS VARRAY (10) OF NUMBER;
          t numberTab ;
BEGIN
          /∗ i n s t r u c t i o n s ∗/
END;
/
```
#### Allocation d'un tableau

La création d'un type tableau met à disposition un constructeur du même nom que le type créé. Cette fonction réserve de l'espace mémoire pour ce tableau et retourne l'adresse mémoire de la zone réservée, il s'agit d'une sorte de malloc. Si, par exemple, un type tableau numtab a été crée, la fonction numtab() retourne une tableau vide.

```
DECLARE
         TYPE numberTab IS VARRAY (10) OF NUMBER;
         t numberTab ;
BEGIN
         t := numberTab();
          /∗ u t i l i s a t i o n du t a b l e a u ∗/
END;
/
```
Une fois cette allocation faite, il devient presque possible d'utiliser le tableau...

#### Dimensionnement d'un tableau

Le tableau retourné par le constructeur est vide. Il convient ensuite de réserver de l'espace pour stocker les éléments qu'il va contenir. On utilise pour cela la méthode EXTEND(). EXTEND s'invoque en utilisant la notation pointée. Par exemple,

```
DECLARE
```

```
TYPE numberTab IS VARRAY (10) OF NUMBER;
         t numberTab ;
BEGIN
         t := numberTab();
         t. EXTEND (4);
          /∗ u t i l i s a t i o n du t a b l e a u ∗/
END;
/
```
Dans cet exemple,  $t$ . EXTEND(4); permet par la suite d'utiliser les éléments du tableau  $t(1)$ ,  $t(2)$ ,  $t(3)$  et  $t(4)$ . Il n'est pas possible "d'étendre" un tableau à une taille supérieure à celle spécifiée lors de la création du type tableau  $\,$ associé.

#### Utilisation d'un tableau

On accède, en lecture et en écriture, au i-ème élément d'une variable tabulaire nommé  $T$  avec l'instruction  $T(i)$ . Les éléments sont indicés à partir de 1.

Effectuons, par exemple, une permutation circulaire vers la droite des éléments du tableau t.

```
DECLARE
         TYPE numberTab IS VARRAY (10) OF NUMBER;
         t numberTab ;
         i number ;
         k number ;
BEGIN
         t := numberTab();t. EXTEND (10);FOR i \textbf{IN} 1..10 LOOP
                  t(i) := i;END LOOP;
         k := t(10);FOR i in REVERSE 2..10 LOOP
                  t(i) := t(i - 1);END LOOP;
         t(1) := k;FOR i \textbf{IN} 1..10 LOOP
                  DBMS\_OUTPUT . PUT\_LINE(t(i));END LOOP;
END;
/
```
#### 1.2.2 Structures

Un structure est un type regroupant plusieurs types. Une variable de type structuré contient plusieurs variables, ces variables s'appellent aussi des champs.

#### Création d'un type structuré

On définit un type structuré de la sorte :

```
TYPE /∗ nomType ∗/ IS RECORD
(
        /∗ liste des champs */
) ;
```
nomType est le nom du type structuré construit avec la syntaxe précédente. La liste suit la même syntaxe que la liste des colonnes d'une table dans un CREATE TABLE. Par exemple, construisons le type point (dans  $\mathbb{R}^2$ ),

```
TYPE point IS RECORD
(
        abscisse NUMBER,
        ordonnee NUMBER
) ;
```
Notez bien que les types servant à définir un type structuré peuvent être quelconques : variables scalaires, tableaux, structures, etc.

#### Déclaration d'une variable de type structuré

point est maintenant un type, il devient donc possible de créer des variables de type point, la règle est toujours la même pour déclarer des variables en PL/SQL, par exemple

p point ;

permet de déclarer une variable p de type point.

#### Utilisation d'une variable de type structuré

Pour accéder à un champ d'une variable de type structuré, en lecture ou en écriture, on utilise la notation pointée : v.c est le champ appelé c de la variable structuré appelée v. Par exemple,

```
DECLARE
        TYPE point IS RECORD
         (
        abscisse NUMBER,
        ordonnee NUMBER
        ) ;
        p point ;
BEGIN
        p.abscisse := 1;p. ordonnee := 3;
        DBMS_OUTPUT.PUT_LINE('p.abscisse = ' || p.abscisse ||' and p. ordonnee = ' || p. ordonnee);
END;
/
```
Le script ci-dessous crée le type point, puis crée une variable t de type point, et enfin affecte aux champs abscisse et ordonnee du point p les valeurs 1 et 3.

# 1.3 Utilisation du PL/SQL

Ce cours est une introduction aux interactions possibles entre la base de données et les scripts PL/SQL.

## 1.3.1 Affectation

On place dans une variable le résultat d'une requête en utilisant le mot-clé INTO. Les instructions

```
SELECT champ_1, \dots, champ_n INTO v_1, \dots, v_nFROM ...
```
affecte aux variables  $v_1, \ldots, v_n$  les valeurs retournées par la requête. Par exemple

```
DECLARE
           num NUMBER;
           nom VARCHAR2(30) := 'Poupée \; \; \; \; Batman' ;
BEGIN
           SELECT numprod INTO num
                     FROM PRODUIT
                     WHERE nomprod = nom;
           DBMS_OUTPUT . PUT_LINE ( 'L ' ' a r t i c l e ' | |
                      \texttt{nom} \mid \mid ' a \; pour \; numéro' \mid \mid \; \texttt{num};END;
/
```
Prêtez attention au fait que la requête doit retourner une et une une seule ligne, sinon, une erreur se produit à l'exécution.

# 1.3.2 Tables et structures

Si vous ne tenez pas à vous prendre la tête pour choisir le type de chaque variable, demandez-vous ce que vous allez mettre dedans ! Si vous tenez à y mettre une valeur qui se trouve dans une colonne d'une table, il est possible de vous référer directement au type de cette colonne avec le type nomTable.nomColonne%type. Par exemple,

```
DECLARE
         num PRODUIT.numprod%type;
         nom PRODUIT . nomprod%type := 'Poupée Batman';
BEGIN
         SELECT numprod INTO num
                   FROM PRODUIT
                   WHERE nomprod = nom;
          DBMS_OUTPUT . PUT_LINE ( 'L ' ' a r t i c l e ' | |
                   \texttt{nom} \mid \mid ' a pour numéro ' \mid \mid num);
END;
/
```
Pour aller plus loin, il est même possible de déclarer une structure pour représenter une ligne d'une table, le type porte alors le nom suivant : nomTable%rowtype.

```
DECLARE
         nom PRODUIT.nomprod%type := 'Poupée Batman';
         ligne PRODUIT%rowtype ;
BEGIN
         SELECT * INTO ligne
                 FROM PRODUIT
                 WHERE nomprod = nom;
         DBMS_OUTPUT . PUT_LINE ( 'L ' ' a r t i c l e ' | |
                  ligne . nomprod || ' a pour numéro ' || ligne . numprod );
END;
/
```
## 1.3.3 Transactions

Un des mécanismes les plus puissants des SGBD récents réside dans le système des transactions. Une transaction est un ensemble d'opérations "atomiques", c'est-à-dire indivisible. Nous considérerons qu'un ensemble d'opérations est indivisible si une exécution partielle de ces instructions poserait des problèmes d'intégrité dans la base de données. Par exemple, dans le cas d'une base de données de gestion de comptes en banque, un virement d'un compte à un autre se fait en deux temps : créditer un compte d'une somme s, et débiter un autre de la même somme s. Si une erreur survient pendant la deuxième opération, et que la transaction est interrompue, le virement est incomplet et le patron va vous assassiner.

Il convient donc de disposer d'un mécanisme permettant de se protéger de ce genre de désagrément. Plutôt que se casser la tête à tester les erreurs à chaque étape et à balancer des instructions permettant de "revenir en arrière", nous allons utiliser les instructions COMMIT et ROLLBACK.

Voici le squelette d'un exemple :

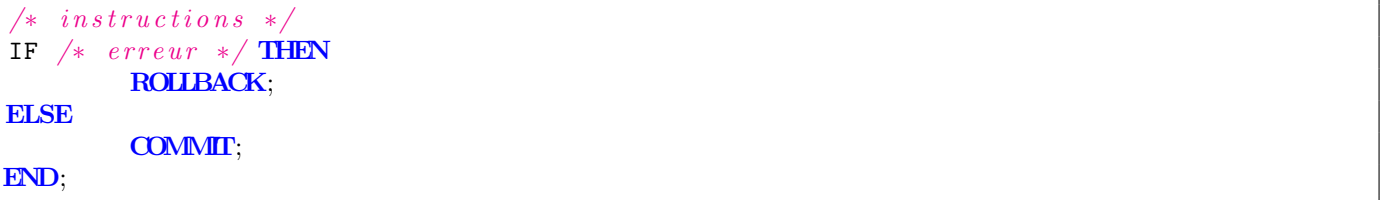

Le ROLLBACK annule toutes les modifications faites depuis le début de la transaction (donc depuis le précédent COMMIT), COMMIT les enregistre définitivement dans la base de données.

La variable d'environnement AUTOCOMMIT, qui peut être positionnée à ON ou à OFF permet d'activer la gestion des transactions. Si elle est positionnée à  $ON$ , chaque instruction a des répercussions immédiates dans la base, sinon, les modifications ne sont effectives qu'une fois qu'un COMMIT a été exécuté.

# 1.4 Exceptions

Le mécanisme des exceptions est implémenté dans la plupart des langages récent, notament orientés objet. Cette façon de programmer a quelques avantages immédiats :

- $-$  obliger les programmeurs à traiter les erreurs : combien de fois votre prof de C a hurlé en vous suppliant de vérifier les valeurs retournées par un malloc, ou un fopen? La plupart des compilateurs des langages à exceptions (notamment java) ne compilent que si pour chaque erreur potentielle, vous avez préparé un bloc de code (éventuellement vide...) pour la traiter. Le but est de vous assurer que vous n'avez pas oublié d'erreur.
- Rattraper les erreurs en cours d'exécution : Si vous programmez un système de sécurité de centrale nucléaire ou un pilote automatique pour l'aviation civile, une erreur de mémoire qui vous afficherait l'écran bleu de windows, ou le message "Envoyer le rapport d'erreur ?", ou plus simplement le fameux "Segmentation fault" produirait un effet des plus mauvais. Certaines erreurs d'éxecution sont rattrapables, autrement dit, il est possible de résoudre le problème sans interrompre le programme.
- Ecrire le traitement des erreurs à part : Pour des raisons fiabilité, de lisibilité, il a été considéré que mélanger le code "normal" et le traitement des erreurs était un style de programmation perfectible... Dans les langages à exception, les erreurs sont traitées à part.

## 1.4.1 Rattraper une exception

Je vous ai menti dans le premier cours, un bloc en PL/SQL a la forme suivante :

```
DECLARE
            /∗ d e c l a r a t i o n s ∗/
BEGIN
            /∗ i n s t r u c t i o n s ∗/
EXCEPTION
            /∗ t r a i t em e n t de s e r r e u r s ∗/
END;
```
Une exception est une "erreur type", elle porte un nom, au même titre qu'une variable a une identificateur, par exemple GLUBARF. Lorsque dans les instructions, l'erreur GLUBARF se produit, le code du BEGIN s'interrompt et le code de la section EXCEPTION est lancé. On dit aussi que quand une exception est levée (raised) (on dit aussi jetée (thrown)), on la rattrape (catch) dans le bloc EXCEPTION. La section EXCEPTION a la forme suivante :

```
EXCEPTION
         WHEN E1 THEN
                    /∗ t r a i t em e n t ∗/
         WHEN E2 THEN
                    /∗ t r a i t em e n t ∗/
         WHEN E3 THEN
                    /∗ t r a i t em e n t ∗/
         WHEN OTHERS THEN
                    /∗ t r a i t em e n t ∗/
END;
```
On énumère les erreurs les plus pertinentes en utilisant leur nom et en consacrant à chacune d'elle un traitement particulier pour rattraper (ou propager) l'erreur. Quand un bloc est traité, les WHEN suivants ne sont pas évalués. OTHERS est l'exception par défaut, OTHERS est toujours vérifié, sauf si un cas précédent a été vérifié. Dans l'exemple suivant :

```
DECLARE
         /∗ d e c l a r a t i o n s ∗/
BEGIN
         /∗ i n s t r u c t i o n s ∗/
        COMMIT;
EXCEPTION
        WHEN GLUBARF THEN
                 ROLLBACK;
                  DBMS_OUTPUT.PUT_LINE('GLUBARF exception raised!');
        WHEN OTHERS THEN
                  DBMS_OUTPUT.PUT_LINE ('SQLCODE = ' || SQLCODE );
                  DBMS_OUTPUT.PUT_LINE ( 'SQLERRM = ' | | SQLERRM );
```

```
END;
```
Les deux variables globales SQLCODE et SQLERRM contiennent respectivement le code d'erreur Oracle et un message d'erreur correspondant à la dernière exception levée. Chaque exception a donc, en plus d'un nom, un code et un message.

# 1.4.2 Exceptions prédéfinies

Bon nombre d'exceptions sont prédéfinies par Oracle, par exemple

- $-$  NO DATA FOUND est levée quand la requête d'une instruction de la forme SELECT  $\ldots$  INTO  $\ldots$  ne retourne aucune ligne
- TOO\_MANY\_ROWS est levée quand la requête d'une instruction de la forme SELECT ... INTO ... retourne plusieurs lignes
- DUP VAL ON INDEX est lev´ee si une insertion (ou une modification) est refus´ee `a cause d'une contrainte d'unicit´e.
- On peut enrichir notre exemple de la sorte :

```
DECLARE
         num NUMBER;
         nom VARCHAR2(30) := 'Poupe'e Batman';
BEGIN
        SELECT numprod INTO num
                 FROM PRODUIT
                 WHBRE nomprod = nom;
         DBMS_OUTPUT . PUT_LINE ( 'L ' ' a r t i c l e ' | |
                 \texttt{nom} \mid \mid ' a pour numéro ' \mid \mid num);
EXCEPTION
        WHEN NO_DATA_FOUND THEN
                 DBMS_OUTPUT.PUT_LINE('Aucun article ne porte le nom'
                  || nom );WHEN TOO_MANY_ROWS THEN
                 DBMS_OUTPUT.PUT_LINE('Plusieurs articles portent le nom
                  || nom );WHEN OTHERS THEN
                 DBMS_OUTPUT.PUT_LINE('Il y a un gros probleme...');
END;
/
```
SELECT numprod INTO num... lève une exception si la requête renvoie un nombre de lignes différent de 1.

# 1.4.3 Codes d'erreur

Je vous encore menti, certaines exceptions n'ont pas de nom. Elle ont seulement un code d'erreur, il est conseillé de se reporter à la documentation pour les obtenir. On les traite de la façon suivante

```
EXCEPTION
          WHEN OTHERS THEN
                     IF SOLCODE = CODE1 THEN
                                /∗ t r a i t em e n t ∗/
                     ELSIF SQLCODE = CODE2 THEN
                               /∗ t r a i t em e n t ∗/
                     ELSE
                                DBMS_OUTPUT . PUT_LINE ( ' J ' ' v o i s pas c ' ' que ca
                                \textit{peut} \textit{etre} \dots');
END;
```
C'est souvent le cas lors de violation de contraintes.

# 1.4.4 Déclarer et lancer ses propres exceptions

Exception est un type, on déclare donc les exceptions dans une section DECLARE. Une exception se lance avec l'instruction RAISE. Par exemple,

```
DECLARE
        GLUBARF EXCEPTION;
BEGIN
       RAISE GLUBARF ;
EXCEPTION
       WHEN GLUBARF THEN
                DBMS\_OUTPUT.PUT\_LINE('glubarf raised.');END;
/
```
# 1.5 Sous-programmes

# 1.5.1 Procédures

Syntaxe

On définit une procédure de la sorte

```
CREATE OR REPLACE PROCEDURE /∗ nom ∗/ ( /∗ p ar ame tre s ∗/ ) IS
           /∗ d e c l a r a t i o n de s v a r i a b l e s l o c a l e s ∗/
BEGIN
           /∗ i n s t r u c t i o n s ∗/
END;
```
les paramètres sont une simple liste de couples nom type. Par exemple, la procedure suivante affiche un compte à rebours.

```
CREATE OR REPLACE PROCEDURE compteARebours (n NUMBER) IS
BEGIN
         IF n \geq 0 THEN
                   DBMS_OUTPUT . PUT_LINE ( n ) ;
                   \texttt{completeARehours} (n - 1);
         END IF;
END;
```
#### Invocation

En PL/SQL, une procédure s'invoque tout simplement avec son nom. Mais sous SQL+, on doit utiliser le mot-clé CALL. Par exemple, on invoque le compte à rebours sous SQL+ avec la commande CALL compteARebours(20).

#### Passage de paramètres

Oracle permet le passage de paramètres par référence. Il existe trois types de passage de paramètres :

- IN : passage par valeur
- OUT : aucune valeur pass´ee, sert de valeur de retour
- $-$  IN OUT : passage de paramètre par référence

Par défaut, le passage de paramètre se fait de type IN.

```
CREATE OR REPLACE PROCEDURE incr (val IN OUT NUMBER) IS
BEGIN
        val := val + 1;
END;
```
# 1.5.2 Fonctions

#### Syntaxe

On crée une nouvelle fonction de la façon suivante :

```
CREATE OR REPLACE FUNCTION /∗ nom ∗/ ( /∗ p ar ame tre s ∗/ ) RETURN /∗ t y p e
∗/ IS
           /∗ d e c l a r a t i o n de s v a r i a b l e s l o c a l e s ∗/
BEGIN
           /∗ i n s t r u c t i o n s ∗/
END;
```
L'instruction RETURN sert à retourner une valeur. Par exemple,

```
CREATE OR REPLACE FUNCTION module (a NUMBER, b NUMBER) RETURN NUMBER IS
BEGIN
        IF a < b THEN
                RETURN a ;
        ELSE
```
## Invocation

Tout comme les procédures, l'invocation des fonctions ne pose aucun problème en PL/SQL, par contre, sous SQL+, c'est quelque peu particulier. On passe par une pseudo-table nommée DUAL de la façon suivante :

SELECT module  $(21, 12)$  FROM DUAL;

## Passage de paramètres

Les paramètres sont toujours passés avec le type IN.

# 1.6 Curseurs

#### 1.6.1 Introduction

Les instructions de type SELECT ... INTO ... manquent de souplesse, elles ne fontionnent que sur des requêtes retourant une et une seule valeur. Ne serait-il pas intéressant de pouvoir placer dans des variables le résultat d'une requête retournant plusieurs lignes? A méditer...

### 1.6.2 Les curseurs

Un curseur est un objet contenant le résultat d'une requête  $(0, 1)$  ou plusieurs lignes).

#### déclaration

Un curseur se déclare dans une section DECLARE :

```
CURSOR /* noncurseur */ IS /* requ\hat{e}te */;
  Par exemple, si on tient à récupérer tous les employés de la table EMP, on déclare le curseur suivant.
CURSOR emp_cur IS
         SELECT * FROM EMP;
```
#### **Ouverture**

Lors de l'ouverture d'un curseur, la requête du curseur est évaluée, et le curseur contient toutes les données retournées par la requête. On ouvre un curseur dans une section BEGIN :

```
OPEN /∗ nomcurseur ∗/ ;
```

```
Par exemmple,
```

```
DECLARE
          CURSOR emp_cur IS
                   SELECT * FROM EMP;
BEGIN
          OPEN emp_cur ;
          /∗ U t i l i s a t i o n du c u r s e u r ∗/
END;
```
#### Lecture d'une ligne

Une fois ouvert, le curseur contient toutes les lignes du résultat de la requête On les récupère une par une en utilisant le mot-clé FETCH :

```
FETCH /* \textit{nom\_curseur} */ INTO /* liste_variables */;
```
La liste de variables peut être remplacée par une structure de type nom curseur%ROWTYPE. Si la lecture de la ligne ´echoue, parce qu'il n'y a plus de ligne `a lire, l'attribut %NOTFOUND prend la valeur vrai.

```
DECLARE
         CURSOR emp_cur IS
                 SELECT * FROM EMP;
         ligne emp_cur%rowtype
BEGIN
         OPEN emp_cur ;
         LOOP
                 FETCH emp_cur INTO ligne;
                 EXIT WHEN emp_cur%NOTFOUND;
                 DBMS_OUTPUT . PUT_LINE ( ligne . ename ) ;
        END LOOP ;
         /∗ . . . ∗/
END;
```
#### Fermeture

Après utilisation, il convient de fermer le curseur.

CLOSE */*∗ *nomcurseur* ∗*/* ;

```
Complétons notre exemple,
```

```
DECLARE
         CURSOR emp_cur IS
                 SELECT * FROM EMP;
         ligne emp_cur%rowtype ;
BEGIN
         OPEN emp_cur ;
         LOOP
                 FETCH emp_cur INTO ligne;
                 EXIT WHEN emp_cur%NOTFOUND;
                 DBMS_OUTPUT . PUT_LINE ( ligne . ename ) ;
        END LOOP ;
         CLOSE emp_cur ;
END;
/
```
Le programme ci-dessus peut aussi s'écrire

```
DECLARE
        CURSOR emp_cur IS
                 SELECT * FROM EMP;
        ligne emp_cur%rowtype ;
BEGIN
        OPEN emp_cur ;
        FETCH emp_cur INTO ligne;
        WHILE emp_cur%FOUND LOOP
                 DBMS_OUTPUT . PUT_LINE ( ligne . ename ) ;
                 FETCH emp_cur INTO ligne;
        END LOOP;
        CLOSE emp_cur ;
END;
```
#### Boucle FOR

Il existe une boucle FOR se chargeant de l'ouverture, de la lecture des lignes du curseur et de sa fermeture,

```
FOR ligne IN emp_cur LOOP
         /∗ Tra i temen t ∗/
END LOOP;
```
Par exemple,

```
DECLARE
         CURSOR emp_cur IS
                 SELECT * FROM EMP;
         ligne emp_cur%rowtype ;
BEGIN
         FOR ligne IN emp_cur LOOP
                  DBMS_OUTPUT . PUT_LINE ( ligne . ename ) ;
        END LOOP ;
END;
/
```
# 1.7 Curseurs parametrés

## 1.7.1 Introduction

A votre avis, le code suivant est-il valide ?

```
DECLARE
        NUMBER n := 14;
BEGIN
         DECLARE
                  CURSOR C IS
                          SELECT ∗
                          FROM PERSONNE
                          WHERE numpers >= n;
                  ROW C%rowType ;
         BEGIN
                  FOR ROW IN C LOOP
                          DBMS_OUTPUT . PUT_LINE ( ROW . numpers ) ;
                 END LOOP;
        END;
END;
/
```
Réponse : non. La requête d'un curseur ne peut pas contenir de variables dont les valeurs ne sont pas fixées. Pourquoi ? Parce que les valeurs des ces sont susceptibles de changer entre la déclaration du curseur et son ouverture. Le remède est un curseur paramétré.

#### 1.7.2 Définition

Un curseur paramétré est un curseur dont la requête contient des variables dont les valeurs ne seront fixées qu'à l'ouverture.

## 1.7.3 Déclaration

On précise la liste des noms et des type des paramètres entre parenthèses après le nom du curseur :

```
CURSOR /∗ nom ∗/ ( /∗ l i s t e de s p ar am`e tre s ∗/ ) IS
        /∗ r e q u ˆe t e ∗/
```
Par exemple, créeons une requête qui, pour une personne donnée, nous donne la liste des noms et prénoms de ses enfants :

```
CURSOR enfants (numparent NUMBER) IS
     SELECT ∗
     FROM PERSONNE
     WHERE pere = numparent
     OR mere = numparent;
```
#### 1.7.4 Ouverture

On ouvre un curseur paramétré en passant en paramètre les valeurs des variables :

```
OPEN /* nom */ ( /* liste des paramètres */ )
```
Par exemple,

```
OPEN enfants (1);
```
## 1.7.5 Lecture d'une ligne, fermeture

la lecture d'une ligne suit les mêmes règles qu'avec un curseur non paramétré.

# 1.7.6 Boucle pour

La boucle pour se charge de l'ouverture, il convient donc de placer les paramètre dans l'entête de la boucle,

```
FOR /∗ v a r i a b l e ∗/ IN /∗ nom ∗/ ( /∗ l i s t e p ar am`e tre s ∗/ ) LOOP
        /∗ i n s t r u c t i o n s ∗/
END LOOP ;
```
Par exemple,

```
FOR e IN enfants (1) LOOP
      DBMS_OUTPUT.PUT_LINE(e.nompers || ' ' || e.prenompers);
END LOOP;
```
# 1.7.7 Exemple récapitulatif

```
DECLARE
         CURSOR parent IS
                   SELECT ∗
                  FROM PERSONNE;
         p parent%rowtype ;
          CURSOR enfants ( numparent NUMBER) IS
                   SELECT ∗
                   FROM PERSONNE
                   WHERE pere = numparent
                   OR mere = numparent;
         e enfants%rowtype ;
BEGIN
         FOR p IN parent LOOP
                   DBMS_OUTPUT . PUT_LINE ( ' Les e n f a n t s de ' | | p . prenom | |
                             ' ' || p.nom || ' sont : ');
                   FOR e \text{IN} enfants (p. numpers) LOOP
                             DBMS_OUTPUT . PUT_LINE ( ' ∗ ' | | e . prenom
                                       || \quad ' \quad ' \quad || \quad \texttt{e.nom} \qquad );END LOOP;
         END LOOP ;
END;
/
```
# 1.8 Triggers

# 1.8.1 Principe

Un trigger est une procédure stockée qui se lance automatiquement lorsqu'un événement se produit. Par événement, on entend dans ce cours toute modification des données se trouvant dans les tables. On s'en sert pour contrôler ou appliquer des contraintes qu'il est impossible de formuler de façon déclarative.

# 1.8.2 Classification

## Type d'événement

Lors de la création d'un trigger, il convient de préciser quel est le type d'événement qui le déclenche. Nous réaliserons dans ce cours des triggers pour les événements suivants :

- INSERT
- DELETE
- UPDATE

## Moment de l'éxecution

On précise aussi si le trigger doit être éxecuté avant (BEFORE) ou après (AFTER) l'événement.

#### Evénements non atomiques

Lors que l'on fait un DELETE  $\dots$ , il y a une seule instruction, mais plusieurs lignes sont affectées. Le trigger doit-il être exécuté pour chaque ligne affectée (FOR EACH ROW), ou seulement une fois pour toute l'instruction (STATEMENT)?

- $-$  un FOR EACH ROW TRIGGER est exécuté à chaque fois qu'une ligne est affectée.
- $-$  un STATEMENT TRIGGER est éxecutée à chaque fois qu'une instruction est lancée.

# 1.8.3 Création

#### Syntaxe

On déclare un trigger avec l'instruction suivante :

```
CREATE OR REPLACE TRIGGER nomtrigger
[BEFORE | AFTER] [INSERT | DELETE | UPDATE] ON nomtable
 [ FOR EACH ROW | ]
DECLARE
         /∗ d e c l a r a t i o n s ∗/
BEGIN
         /∗ i n s t r u c t i o n s ∗/
END;
```
Par exemple,

```
SQL> CREATE OR REPLACE TRIGGER pasDeDeleteDansClient
  2 BEFORE DELETE ON CLIENT
  3 BEGIN
  4 RAISE_APPLICATION_ERROR (-20555, 'Va te faire ...');
  5 END;
  6 /
Déclencheur créé.
SQL> SELECT COUNT( *)
  2 FROM CLIENT ;
 COUND(x)−−−−−−−−−−
        21
SQL> DELETE FROM CLIENT ;
```

```
DELETE FROM CLIENT
             ∗
ERREUR à la ligne 1 :
ORA −20555: Va te faire . . .
ORA −06512: `a "SCOTT.PASDEDELETEDANSCLIENT" , ligne 2
ORA −04088: erreur lors d ex´ecution du d´eclencheur 'SCOTT.PASDEDELETEDANSCLIENT '
SQL> SELECT COUNT(*)
  2 FROM CLIENT ;
 COUND(\ast)−−−−−−−−−−
        21
```
L'instruction RAISE\_APPLICATION\_ERROR(code, message) lève une exception sans nom portant un code code et un message d'erreur message. Vous remarquez que comme l'erreur a été levée avant la suppression, les données sont toujours présentes dans la table CLIENT. Le trigger a contrôlé une règle, et comme elle n'était pas respectée, il a lancé une erreur.

#### Combinaisons d'événements

Il est possible, en séparant les types d'événement par le mot-clé OR, de définir un trigger déclenché par plusieurs événements. Les variables booléennes INSERTING, UPDATING et DELETING permettent d'identifier l'événement qui a déclenché le trigger.

```
CREATE OR REPLACE TRIGGER afficheEvenement
BEFORE INSERT OR UPDATE OR DELETE ON CLIENT
FOR EACH ROW
BEGIN
        IF INSERTING THEN
                DBMS_OUTPUT.PUT_LINE('Insetion dans CLIENT');
        ELSIF UPDATING THEN
                DBMS_OUTPUT.PUT_LINE('Mise a jour dans CLIENT');
        ELSE
                DBMS_OUTPUT.PUT_LINE('Suppression dans CLIENT');
        END IF ;
END;
```
#### 1.8.4 Accès aux lignes en cours de modification

Dans les FOR EACH ROW triggers, il est possible avant la modification de chaque ligne, de lire l'ancienne ligne et la nouvelle ligne par l'intermédiaire des deux variables structurées :old et :new. Par exemple le trigger suivant empêche de diminuer un salaire :

```
CREATE OR REPLACE TRIGGER pasDeBaisseDeSalaire
BEFORE UPDATE ON EMP
FOR EACH ROW
BEGIN
        IF (:old.sal > :new.sal) THEN
                RAISE_APPLICATION_ERROR (-20567,
                         'Pas de baisse de salaire !');
        END IF;
END;
```
#### Tables en mutation

Il est impossible, dans un trigger de type FOR EACH ROW de faire un SELECT sur la table en cours de modification.

```
SQL> CREATE OR REPLACE TRIGGER beforeStatement
  2 BEFORE UPDATE ON CLIENT
  3 DECLARE
  4 NB NUMBER;
  5 BEGIN
  6 SELECT COUNT(*) INTO NB
  7 FROM CLIENT ;
  8 END;
  9 /
Déclencheur créé.
SOLSQL> CREATE OR REPLACE TRIGGER afterStatement
  2 AFTER UPDATE ON CLIENT
  3 DECLARE
  4 NB NUMBER;
  5 BEGIN
  6 SELECT COUNT(*) INTO NB
  7 FROM CLIENT;
  8 END;
  9 /
Déclencheur créé.
SOLSQL > UPDATE CLIENT SET nomcli = nomcli;
21 ligne(s) mise(s) à jour.
SQL>
SQL> CREATE OR REPLACE TRIGGER beforeForEachRow
  2 BEFORE UPDATE ON CLIENT
  3 FOR EACH ROW
  4 DECLARE
  5 NB NUMBER;
  6 BEGIN
  7 SELECT COUNT(*) INTO NB
  8 FROM CLIENT;
  9 END;
 10 /
Déclencheur créé.
SQLSQL > UPDATE CLIENT SET nomcli = nomcli;
UPDATE CLIENT SET nomcli = nomcli
       ∗
ERREUR à la ligne 1 :
ORA-04091: la table SCOTT. CLIENT est en mutation ; le déclencheur ou la
fonction ne peut la voir
ORA −06512: `a "SCOTT.BEFOREFOREACHROW" , ligne 4
ORA −04088: erreur lors d ex´ecution du d´eclencheur 'SCOTT.BEFOREFOREACHROW'
SQL> DROP TRIGGER beforeForEachRow ;
Déclencheur supprimé.
```

```
SOLSQLSQL> CREATE OR REPLACE TRIGGER afterForEachRow
  2 AFTER UPDATE ON CLIENT
  3 FOR EACH ROW
  4 DECLARE
  5 NB NUMBER;
  6 BEGIN
  7 SELECT COUNT(*) INTO NB
  8 FROM CLIENT;
  9 END;
 10 /
Déclencheur créé.
SQL>
SQL > UPDATE CLIENT SET nomcli = nomcli;
UPDATE CLIENT SET nomcli = nomcli
       ∗
ERREUR à la ligne 1 :
ORA-04091: la table SCOTT. CLIENT est en mutation ; le déclencheur ou la
fonction ne peut la voir
ORA −06512: `a "SCOTT.AFTERFOREACHROW" , ligne 4
ORA −04088: erreur lors d ex´ecution du d´eclencheur 'SCOTT.AFTERFOREACHROW'
```
#### 1.8.5 Contourner le problème des tables en mutation

Il existe plusieurs façons de contourner ce problème :

- Utiliser un STATEMENT trigger. Comme on ne sait pas quelles lignes ont été modifiées, on est obligé de toutes les traiter. Cette approche présente donc un inconvénient majeur : elle nous amène à effectuer de nombreux traitements inutiles.
- En ayant des donn´ees redondantes. Il suffit que les donn´ees servant `a la v´erification se trouvent dans une autre table que celle en mutation. Cette méthode a pour inconvénient la mémoire occupée et la quantité de code à écrire pour maintenir la cohérence des données. Dans la plupart des cas, cette solution est malgré tout la meilleure.

#### Colonnes supplémentaires

Par exemple, si l'on souhaite empêcher un client d'avoir plus de 10 comptes en banque, une solution est de placer dans la table client une colonne contenant le nombre de comptes.

```
ALTER TABLE CLIENT ADD nbComptes number;
UPDATE CLIENT SET nbComptes = 0;
```
Une fois cette table crée, il convient de s'assurer que les données de la colonne nbComptes contient toujours les bonnes valeurs. On le fait avec plusieurs sous-programmes :

```
CREATE OR REPLACE TRIGGER metAJourNbComptes
AFTER INSERT OR UPDATE OR DELETE ON COMPTECLIENT
BEGIN
        UPDATE CLIENT SET nbComptes =
                (
                SELECT COUNT(*)
                FROM COMPTECLIENT CC
                WHERE CC.numC1i = numC1i) ;
END;
/
CREATE OR REPLACE TRIGGER verifieNbComptes
```

```
BEFORE INSERT ON COMPTECLIENT
FOR EACH ROW
DECLARE
        nbComptes NUMBER;
BEGIN
        SELECT nbComptes INTO nbComptes
        FROM CLIENT
        WHERE numC1i =: new . numcli;
        IF (nbComptes \geq 10) THEN
                 RAISE_APPLICATION_ERROR (-20556,
                 'Ce client a deja trop de comptes');
        END IF ;
END;
/
```
On peut affiner en remplaçant metAJourNbComptes par plusieurs sous-programmes :

```
CREATE OR REPLACE TRIGGER initialiseNbComptes
BEFORE INSERT ON CLIENT
FOR EACH ROW
BEGIN
: new . nbComptes := 0;
END;
/
CREATE OR REPLACE TRIGGER metAJourNbComptes
AFTER INSERT OR UPDATE OR DELETE ON COMPTECLIENT
FOR EACH ROW
BEGIN
        IF DELETING OR UPDATING THEN
                UPDATE CLIENT SET nbComptes = nbComptes -1WHERE numcli = : old_number;
        END IF:
        IF INSERTING OR UPDATING THEN
                UPDATE CLIENT SET nbComptes = nbComputes + 1WHERE numcli = : new . numcli;
        END IF ;
END;
/
```
#### Tables supplémentaires

Si l'on souhaite par exemple empêcher les circuits dans la table PERSONNE, il est nécessaire de faire un parcours de graphe. Ce qui n´ecessite des SELECT dans la table en cours de mutation. La seule solution est dans ce cas d'avoir une table miroir qui contient les colonnes clés primaire et étrangères de cette table, et de s'en servir pour détecter les circuits.

```
CREATE TABLE MIRRORPERSONNE
(
numpers NUMBER PRIMARY KEY,
pere NUMBER,
mere NUMBER
);
```
Nous allons ensuite procéder de même, en répercutant chaque opération de PERSONNE sur MIRRORPERSONNE.

```
CREATE OR REPLACE TRIGGER miseAJourMirrorPersonne
BEFORE UPDATE OR INSERT OR DELETE ON PERSONNE
FOR EACH ROW
BEGIN
        IF DELETING OR UPDATING THEN
```

```
DELETE FROM MIRRORPERSONNE
                WHERE numpers = : old . numpers;
        END IF;
        IF INSERTING OR UPDATING THEN
                INSERT INTO MIRRORPERSONNE VALUES
                 (:new.numpers, :new.pere, :new.mere);
        END IF:
END;
/
```
Une fois cela fait, il suffit de rechercher si une personne insérée est une descendante d'elle même dans MIRRORPERSONNE.

```
CREATE OR REPLACE FUNCTION trouveCircuit ( current NUMBER, toFind NUMBER)
RETURN BOOLEAN IS
       numPere NUMBER;
        numMere NUMBER;
BEGIN
        IF (current IS NULL) THEN
                RETURN FALSE;
        END IF:
        SELECT pere, mere INTO numPere, numMere
                FROM MIRRORPERSONNE
                WHERE numPers = current;
        RETURN (numPere = toFind OR numMere = toFind ORtrouveCircuit (numPere, toFind) OR
                trouveCircuit ( numMere , toFind ) ) ;
END;
/
CREATE OR REPLACE TRIGGER verifieCircuit
AFTER UPDATE OR INSERT ON PERSONNE
FOR EACH ROW
BEGIN
        IF (trouveCircuit (:new.numPers, :new.numPers)) THEN
                RAISE_APPLICATION_ERROR (-20557,
                 ' Circuit dans l'' arbre généalogique.');
        END IF ;
END;
/
```
# 1.9 Packages

# 1.9.1 Principe

Un package est un ensemble de sous-programmes et de variables formé par

- Une sp´ecification : d´eclaration de variables et de sous-programmes
- $-$  Un corps : implémentation des sous-programmes

Tout ce qui se trouve dans la spécification doit se trouver dans le corps, mais la réciproque est fausse. Un package satisfait les points suivants :

- encapsulation : certains traitements sont masqu´es, seule la sp´ecification du package est visible. Cela a pour avantage de simplifier la tâche de celui qui va utiliser le package.
- modularité : il est possible de développer séparément les diverses parties de l'application. le développement devient ainsi un assemblage de package.

Ces deux aspects fournissent une souplesse certaine au niveau du développement : il est possible de modifier le corps d'un package sans changer sa spécification, donc sans modifier le fonctionnement de l'application.

# 1.9.2 Spécification

La syntaxe permettant de créer l'entête est la suivante :

```
CREATE OR REPLACE PACKAGE nompackage IS
/∗
          d e c l a r a t i o n s
∗/
END nomPackage;
/
```
Par exemple,

```
CREATE OR REPLACE PACKAGE compteur IS
        procedure reset ;
        function nextValue return number;
END compteur;
/
```
# 1.9.3 Corps

La syntaxe permettant de créer le corps est la suivante :

```
CREATE OR REPLACE PACKAGE BODY nompackage IS
/∗
         im plemen t a t i on
∗/
END nomPackage ;
/
```
Par exemple,

```
CREATE OR REPLACE PACKAGE BODY compteur IS
          cpt \text{NLMBER} := 0;
          PROCEDURE reset IS
          BEGIN
                   \texttt{cpt} := 0;END;
          FUNCTION nextValue RETURN NUMBER IS
          BEGIN
                    \texttt{cpt} := \texttt{cpt} + 1;RETURN cpt -1;
         END;
END compteur;
```
 $\frac{1}{2}$ 

On peut utiliser un package depuis n'importe quel script PL/SQL :

```
DECLARE
         nb NUMBER;
BEGIN
         FOR nb IN 4..20 LOOP
                  DBMS_OUTPUT . PUT_LINE ( COMPTEUR . nextValue ( ) ) ;
         END LOOP ;
         COMPTEUR . RESET ( ) ;
         FOR n\mathbf{b} IN REVERSE 0..10 LOOP
                  DBMS_OUTPUT . PUT_LINE ( COMPTEUR . nextValue ( ) ) ;
         END LOOP ;
END;
/
```
# Chapitre 2

# Exercices

# 2.1 Introduction au PL/SQL

# Exercice 1

Ecrivez un programme affectant les valeurs 1 et 2 à deux variables  $a$  et  $b$ , puis permutant les valeurs de ces deux variables.

# Exercice 2

Ecrivez un programme plaçant la valeur 10 dans une variable  $a$ , puis affichant la factorielle de  $a$ .

# Exercice 3

Ecrivez un programme plaçant les valeurs  $48$  et  $84$  dans deux variables  $a$  et  $b$  puis affichant le pgcd de  $a$  et  $b$ .

# 2.2 Tableaux et Structures

# Exercice 1

- 1. Créez un type tableau pouvant contenir jusqu'à 50 entiers.
- 2. Créez une variable de ce type, faites une allocation dynamique et dimensionnez ce tableau à 20 emplacements.
- 3. Placez dans ce tableau la liste des 20 premiers carrés parfaits :  $1, 4, 9, 16, 25, \ldots$
- 4. Inversez l'ordre des éléments du tableau
- 5. Affichez le tableau.

# Exercice 2

Triez le tableau précédent avec la méthode du tri à bulle.

## Exercice 3

Recherchez, par dichotomie, si l'élément 225 se trouve dans le tableau.

# Exercice 4

On implémente des listes chaînées avec des tableaux de la sorte,

```
SET SERVEROUTPUT ON
DECLARE
-- Maillon d'une liste chaînée
TYPE CELL IS RECORD
(
-- Donnée de chaque maillon
data INTEGER,
-- Indice du maillon précédent de la liste,
                -- -1 s'il n'y en a pas
previous INTEGER,
-- Indice du maillon suivant de la liste,
                -- -1 s'il n'y en a pas
next INTEGER
);
-- Type tableau contenant les maillons de la liste
TYPE TREE IS VARRAY (19) OF CELL;
-- Tableau contenant les maillons de la liste
t TREE;
-- indice du premier élément de la liste
first integer;
-- indice du dernier élément de la liste
last integer;
BEGIN
t := \text{FREE}();
t.extend(19);
-- Initialisation
FOR i IN 1..19 LOOP
t(i).data := power(i, 5) mod 19 ;
t(i). previous := i-1;
t(i).next := i+1;
END LOOP;
first := 1;last := 19;
t(first).previous := -1;
t(last).next := -1;
```

```
-- Affichage
DECLARE
p integer := first;
BEGIN
WHILE p \le -1 LOOP
DBMS_OUTPUT.PUT_LINE('(' || p || ', ' ||
                            t(p).data || \t, ' ||t(p). previous || \cdot, \cdot || t(p). next || \cdot \cdot);
p := t(p) \text{.next};END LOOP;
END;
         /* Ecrivez la suite vous-même... */
END;
/
```
Inversez l'ordre des éléments de la liste, sans changer les indices des maillons (seulement en modifiant le chaînage).

# Exercice 5

Utilisez le tri à bulle pour remettre les éléments dans l'ordre. Les indications sont les mêmes : ne déplacez pas les maillons, vous n'avez le droit de toucher qu'au chaˆınage. Bon courage, l'aspirine n'est pas fournie.

# 2.3 Utilisation PL/SQL

Nous travaillerons sur les données  $A.6$  et  $A.5$ .

Vous n'oublierez pas de placer des commit en des lieux bien choisis.

# Exercice 1

Vous remarquerez que les valeurs des numpers de la table PERSONNE forment une séquence de nombres de 1 à 21. Utilisez une boucle dans laquelle vous placerez une requête pour recopier les couples nom/prénom de la table personne dans la table CLIENT.

# Exercice 2

Ecrivez un script récupérant le client de clé primaire la plus élevée, et injectant ce client dans la table PERSONNEL.

# Exercice 3

Ouvrez un compte courant pour chaque personne, effectuez un dépôt en espèce égal à numpers ∗ 100 euros.

# Exercice 4

Ouvrez un livret pour chaque personne ayant un numpers pair, faites un virement de leur compte courant vers ce livret de sorte qu'il ne reste plus que 500 sur leur compte.

# 2.4 Exceptions

Nous utiliserons les données de  $\operatorname{A.7}$  et  $\operatorname{A.5}$ 

Vous êtes invités à modifier le code de la séance précédente. Chaque fois qu'un SELECT  $\ldots$  INTO  $\ldots$  sera effectué, vous rattraperez les exceptions NO DATA FOUND et TOO MANY ROWS. A chaque insertion, vous ratrapperez l'exception DUP VAL ON INDEX.

# Exercice 1

Faites de sorte que les scripts important les données des tables CLIENT ne puissent être exécutés qu'une seule fois.

## Exercice 2

Les scripts remplissant la table Operation ne fonctionneront pas aujourd'hui... Même s'il fonctionnaient la dernière fois. Trouvez les codes d'erreurs des exceptions levées par ces scripts, rattrapez-les de la façon la plus appropriée qui soit.

# 2.5 Sous-programmes

# Exercice 1

Ecrire une fonction récursive retournant  $b<sup>n</sup>$ , avec n entier positif ou nul.

# Exercice 2

Améliorer la fonction précédente en utilisant le fait que

$$
b^n = (b^2)^{\frac{n}{2}}
$$

si n est pair.

Pour les questions suivantes, utilisez les données de A.5.

# Exercice 3

Ecrire une fonction demi-freres prenant deux numéros de personnes en paramètre et retournant vrai si et seulement si ces deux personnes ont un parent en commun.

### Exercice 4

Ecrire une fonction cousins germains prenant deux numéros de personnes en paramètre et retournant vrai si et seulement si ces deux deux individus sont cousins germains.

## Exercice 5

Ecrire une procédure récursive affichant le nom de la personne dont le numéro est passé en paramètre et se rappellant récursivement sur le père de cette personne. Faites de sorte à ne pas utiliser d'exceptions.

# Exercice 6

Ecrire une procédure récursive affichant les noms des ascendants de sexe masculin de la personne dont le numéro est passé en paramètre.

## Exercice 7

Ecrire une fonction récursive prenant deux numéros de personne  $A$  et  $B$  et retournant vrai si  $A$  est un ascendant de B.

# Exercice 8

Ecrire une fonction prenant en paramètre deux numéros de personne  $A$  et  $B$  et retournant, si l'un est un ascendant de l'autre, le nombre de générations les séparant, −1 si l'un n'est pas un ascendant de l'autre.

# Exercice 9

Préparez un verre d'aspirine et écrivez une requête retournant le(s) couples(s) personnes séparées par le plus de générations.

#### Exercice 10

Reprendre le code du tp précédent, le découper en sous-programmes de la façon la moins inintelligente possible. Bon courage.

# 2.6 Curseurs

# Exercice 1

Refaites les exercices de 2.3 en utilisant les curseurs.

# Exercice 2

En utlisant les donnees A.5, ecrivez une fonction affichant toute la descendance d'une personne.

# 2.7 Curseurs parametrés

L'intérêt de ces exercices étant de vous familiariser avec les curseurs paramétrés, vous ferez en sorte de ne pas contourner leur usage. Nous utiliserons les données de A.6

# Exercice 1

Ecrire une procédure qui affiche tous les clients, et pour chaque client, la liste des comptes.

# Exercice 2

Ecrire une procédure qui affiche tous les clients, et pour chaque client, la liste des comptes, et pour chacun de ces comptes, l'historique des opérations.

# 2.8 Triggers

Implémentez les contraintes suivantes dans les données de les données de A.8. Vous ferez des sous-programmes tenant sur une page, et ne contenant pas plus de trois niveaux d'imbrication. Vous répertorierez les numéros d'erreurs que vous affecterez à chaque levée d'exception.

- 1. Il ne doit pas être possible de modifier la note min dans la table prerequis.
- 2. Dans un module, il ne doit pas y avoir plus de effecMax élèves inscrits.
- 3. On ne peut créer un examen pour un module que s'il y a des élèves inscrits dans ce module.
- 4. Un élève ne peut passer un examen que si sa date d'inscription est antérieure à la date de l'examen.
- 5. Il ne doit pas y avoir de circuit dans la table prerequis (il existe une façon de la vérifier en PL/SQL, mais comme vous ne la connaissez pas, faites un parcours en profondeur du graphe des pré-requis)
- 6. Un élève s'inscrivant à un module doit avoir eu au moins la note min à tous les modules pré-requis.
- 7. Ajouter dans étudiant un champ moyenne, celui-ci contiendra la moyenne de chaque étudiant s'il a passé les examens de tous les modules dans lesquels il est inscrit.
- 8. Revenez sur la première contrainte : il ne doit être possible de modifier une note min dans la table prerequis que s'il n'existe pas d'élève dont une inscription serait invalidée.
- 9. Il ne doit être possible de modifier effecMax que si des étudiants ne se retrouvent pas avec une inscription invalidée.

Libre à vous par la suite de trouver d'autres contraintes et de les implémenter.
# 2.9 Packages

#### Exercice 1

Lancez deux sessions simultanément sur le même serveur et invoquez les sous-programmes du package compteur depuis chacune des sessions. Que remarquez-vous ?

#### Exercice 2

Implémenter le corps du package suivant (utilisez les données de A.5).

```
CREATE OR REPLACE PACKAGE gestion_arbre IS
           circuit exception;
           cursor feuilles return personne%rowtype;
           procedure a joute Personne (nom personne . nom\%type,
                         prenom personne.prenom%type, pere personne.pere%type,<br>mere personne.mere%type);
            procedure modifieParents(pers personne.numpers%type,<br>numPere personne.pere%type, numMere personne.mere%type);
\frac{\textbf{END}}{\text{}} gestion_arbre;
```
#### 2.10 Révisions

Implémentez les contraintes suivantes dans les données de A.9.

- 1. Les parents d'une même personne sont des personnes différentes.
- 2. L'arbre généalogique ne contient pas de circuit.
- $3.$  Les dates de divorce sont ultérieures aux dates de mariage.  $\,$
- 4. Une même personne ne peut pas être mariée à plusieurs personnes simultanément.
- 5. Personne ne peut être père d'une personne et mère d'une autre.
- 6. Un mari ne peut pas être mère et une femme ne peut pas être père.
- 7. Deux personnes ayant du sang en commun ne peuvent se marier.

# Chapitre 3

# Corrigés

## 3.1 Introduction au PL/SQL

```
−− E x e r c i c e 1
D E C L A R E
                a NUMBER;
                 b NUMBER;<br>t NUMBER;
B E G I N
                 a := 1;<br>b := 2;
                 DBMS_OUTPUT.PUT_LINE('a = '||a);<br>DBMS_OUTPUT.PUT_LINE('b = '||b);<br>DBMS_OUTPUT.PUT_LINE('Let''s swap a and b... The result is:');
                 t := a;<br>
a := b;\mathbf{b} := \mathbf{t};
                 D B M S _ O U T P U T . P U T _ L I N E ( ' a = ' | | a ) ;
D B M S _ O U T P U T . P U T _ L I N E ( ' b = ' | | b ) ;
END;
 /
   −− E x e r c i c e 2
D E C L A R E
               a NUMBER;
               res NUMBER;
                counter NUMBER;
B E G I N
                a := 10;{\tt res} \ := \ 1;counter : = \ {\tt a} \, ;WHILE counter > 0 LOOP
                                res := res * counter;<br>
counter := counter - 1;END LOOP;
               DBMS_ OUTPUT . PUT_ LINE (a | | ' != ' || res);END;
 /
 −− E x e r c i c e 3
D E C L A R E
                a \text{NLMBPR} := 48;b NUMBER := 84;<br>amodb NUMBER;
B E G I N
                D B M S _ O U T P U T . P U T ( 'PGCD( ' | | a | | ' , ' | | b | | ' ) = ' ) ;
                WHILE b > 0 LOOP
                                a \texttt{model} := a;<br>WHILE a \texttt{model} >= b \texttt{LOOP}a \mod b := a \mod b - b;END LOOP;
                               a := b;\mathtt{b}\ :=\ \mathtt{amodb}\ ;\overline{\text{END }} LOOP;<br>DBMS_OUTPUT.PUT_LINE(a);
END;
 /
```
## 3.2 Tableaux et Structures

```
SET SERVEROUTPUT ON
 −− Tab leaux
D E C L A R E
                         TYPE montab IS VARRAY (50) OF INTEGER;
                         t montab;
B E G I N
                         t := \texttt{montab}();t. extend (20);
                              −− I n i t i a l i s a t i o n
                           \begin{array}{llll} \texttt{FOR} & \texttt{i} & \textbf{IN} & 1\ldots 20 & \texttt{LOOP} \ & & \texttt{t}\left( \texttt{i}\right) & := & \texttt{i} * \texttt{i} \, ; \end{array}END LOOP;
                            −− I n v e r s i o n de l ' o rd r e des ´e l´em en ts
                         D E C L A R E
                                                   temp integer;
                          B E G I N
                                                   FOR i IN 1..10 LOOP
                                                                               \begin{array}{rl} \mathsf{temp} & := \; \mathsf{t}\,(\,\mathsf{i}\,) \, \mathsf{:=}\; \; \mathsf{t}\, (20\!-\!\mathsf{i}\!+\!1) \, ; \ \mathsf{t}\, (20\!-\!\mathsf{i}\!+\!1) & := \; \mathsf{temp} \, ; \end{array}END LOOP;
                         END;
                             −− A f f i c h a g e
                         FOR i IN 1..20 LOOP
                                                     \mathtt{DBMS\_OUTPUT.PUT\_LINE}(\begin{array}{c} \texttt{\%}\; t\;(\begin{array}{c} \texttt{\%}\; \texttt{\%} \end{array} & \left.\begin{array}{c} \texttt{\%}\; \texttt{\%} \end{array} \right| \left.\begin{array}{c} \texttt{\%}\; \texttt{\%} \end{array} & \left.\begin{array}{c} \texttt{\%}\; \texttt{\%} \end{array} \right| \left.\begin{array}{c} \texttt{\%}\; \texttt{\%} \end{array} & \left.\begin{array}{c} \texttt{\%}\; \texttt{\%} \end{array} \right| \left.\begin{array}{c} \texttt{\%}\; \textFND LOOP :
                             −− Tri `a b u l l e
                         D E C L A R E
                                                   temp integer;
                          B E G I N
                                                     FOR i \begin{array}{l} \text{IN} \text{ REVERSE} \hspace{0.2cm} 2..20 \hspace{0.2cm} \text{L00P} \ \text{FOR} \text{ j} \text{ IN} \hspace{0.2cm} 2..i \hspace{0.2cm} \text{L00P} \ \text{IF} \hspace{0.2cm} \text{t} \text{ (j$ -1$) > t (j) \text{ THEN}} \end{array}\begin{array}{rcl} \, \, \texttt{temp} & := & \, \, \texttt{t}\,(\,j\,) \, \, ; \, \\ \, \, \texttt{t}\,(\,j\,) & := & \, \, \texttt{t}\,(\,j\, \, {-} \, 1\,) \, ; \end{array}t(j-1) := temp;
                                                                                                      END IF:
                                                                            END L00P;
                                                 END LOOP;
                         END;
                          - A f f i c h a g e<br>
DBMS_0UTPUT . PUT_LINE ( 't (' | |<br>
DBMS_0UTPUT . PUT_LINE ( 't (' | |<br>
END LOOP ;<br>
\begin{array}{c|c|c|c|c|c|c} \text{LODP} & \text{LODP} & \text{LODP} \end{array}−− Recherche par d i cho tom i e de l ' ´e l´emen t 225
                         D E C L A R E
                                                     \begin{array}{rcl} \texttt{inf} & \text{INTER} & := & 1; \\ \texttt{sup} & \text{INTER} & := & 20; \end{array}m INTEGER;
                                                   X INTEGER := 400;B E G I N
                                                   L O O P
                                                                               DBMS \_ \texttt{OUTPUT}.\texttt{PUT\_LINE}('inf = ' || inf ||\ \texttt{'}; sup = ' || sup);\n<math display="block">m := (\inf + \sup)/2;</math>\n<b>EXT</b> <b>WHEN</b>t(m) = X \textbf{ OR } \text{inf} = \text{sup};<br>IF t(m) > X \textbf{ THEN}\texttt{sup} := m-1;ELSE
                                                                                                      int := m+1;END IF ;
                                                    END LOOP;<br>IF t(m) = X THEN
                                                                               D B M S _ O U T P U T . P U T _ L I N E ( X | |
' e s t dans l e t a b l e a u ' ) ;
                                                   ELSE
                                                                               DBMS_OUTPUT.PUT_LINE(X ||<br>'n"est pas dans le tableau');
                                                  END IF:
                        END;
END;
/
```

```
−− S t r u c t u r e s
D E C L A R E
               −− Ma i l lon d ' une l i s t e chaˆın´e e
               TYPE CELL IS RECORD
               (
                             −− Donn´ee de chaque m a i l l on
                             data INTEGER,
                              −− Indice du maillon précédent de la liste,<br>−− −1 s'il n'y en a pas
                              \frac{1}{2} o \frac{1}{2} or \frac{1}{2} or \frac{1}{2} or \frac{1}{2} or \frac{1}{2} or \frac{1}{2} or \frac{1}{2} or \frac{1}{2} or \frac{1}{2} or \frac{1}{2} or \frac{1}{2} or \frac{1}{2} or \frac{1}{2} or \frac{1}{2} or \frac{1}{2} or \frac{1}{2} or −− Indice du maillon suivant de la liste,<br>−− −1 s'il n'y en a pas
                             next INTEGER
               );<br>
−− Type tableau contenant les maillons de la liste<br>
−− Tableau contenant les maillons de la liste<br>
t TREE;
                   in dice du premier élément de la liste
               first integer;
                    indice du dernier élément de la liste
              last integer;
B E G I N
              t := \text{ TREE}()t. extend (\tilde{19});
               −− Initialisation<br>FOR i IN 1..19 LOOP
                              t(i).data := power(i, 5) mod 19 ;<br>t(i).previous := i-1;<br>t(i).next := i+1;
               END LOOP;<br>first := 1;
              \mathbf{last} := 19;t(\textbf{first}).previous := -1;<br>t(last).next := -1;
                     −− A f f i c h a g e
              D E C L A R E
                             p integer := first;
               B E G I N
                             WHILE p \iff -1 LOOP
                                             DBMS_OUTPUT .PUT_LINE('(' | | p || ', ' ||<br>
t(p).data || ', ' ||<br>
t(p).previous || ', ' ||<br>
t(p).pext || ')');
                                            p := t(p) \cdot \textbf{next};END L00P;
              END;
                    Inversion\de\ l\ 'ordre\ des\ él{\'ements}D E C L A R E
                             temp INTEGER:
               B E G I N
                             FOR i IN 1..19 LOOP
                                           temp := t(i). previous;
                                             t(i). previous := t(i). next;<br>t(i). next := temp;
                             END LOOP;<br>
first := 19;<br>
last := 1;
              END;
               −− A f f i c h a g e
              D E C L A R E
                             p integer := first;
               B E G I N
                              WHILE p \le -1 LOOP
                                            D B M S _ O U T P U T . P U T _ L I N E ( ' ( ' | |
                                                            p || ', ' ||<br>t(p).data || ', ' ||<br>t(p).previous || ', ' ||<br>t(p).next || ')');
                                            p := t(p) next;
                            END L00P;
              END;
                   −− Tri `a b u l l e
               D E CLARE
                             i integer := last;
                             j integer ;
               B E G I N
                             WHILE t(t(i). previous). previous \Diamond -1 LOOP
                                             j := first;<br>WHILE i\textcirclearrowright}j LOOP
                                                           IF (t(j)). data t > t(t(j)). next ). data ) THEN
```

```
−− Echange de j et t (j).next<br>−− par modification du chaînage
                                                                                                                     D E C L A R E
                                                                                                                                              afterJ INTEGER := t(j).<mark>next</mark>;<br>beforeJ INTEGER := t(j).previous;
                                                                                                                     B E G I N
                                                                                                                                              \begin{array}{rl} \mathsf{t}\,(\,\mathrm{j})\,. \mathsf{next}\,:=\,\mathrm{t}\,(\mathsf{after}\mathrm{J})\,. \mathsf{next}\,:=\,\mathrm{j}\,; \ \mathsf{t}\,(\mathsf{after}\mathrm{J})\,. \mathsf{previous}\,:=\,\mathrm{before}\mathrm{J}\,; \ \mathsf{t}\,(\,\mathrm{j})\,. \mathsf{previous}\,:=\,\mathrm{after}\mathrm{J}\,; \ \mathsf{IF}\,\;\mathsf{t}\,(\,\mathrm{j})\,. \mathsf{next}\,\diamondsuit\,-\mathrm{l}\,\,\overline{\mathsf{H}\mathsf{H}\mathsf{N}}\ \mathsf{t}\,(\,\mathrm{t}\,(\,\mathrm{j})\,. \mathsf{next}\,\ELSE
                                                                                                                                                                 last := j;END IF ;
                                                                                                                                            IF t(afterJ).previous \langle -1 THEN
                                                                                                                                                                   t(t(\text{afterJ}).\text{previous}).\text{next} := \text{afterJ};ELSE
                                                                                                                                                                  first := after J;END IF;<br>IF afterJ = i THEN
                                                                                                                                             \begin{array}{rcl} \textbf{i} & := & \textbf{j} \; ; \ \textbf{END} & \textbf{IF} \; ; \end{array}END;
                                                                                              ELSE<br>
j := t(j) \cdot next;<br>
END IF;
                                                                     END L00P;
                                               i := t(i). previous;<br>END LOOP;
                      END;
                       −− A f f i c h a g e
                       D E C L A R E
                                              p integer := first;
                       B E G I N
                                               WHILE p \le -1 LOOP
                                               DBMS_OUTPUT.PUT_LINE('('| | p || ', ' ||<br>
t(p).data || ', '||<br>
t(p).previous || ', '||<br>
t(p).previous || ', '||<br>
t(p).next || ')');<br>
P := t(p).next;<br>
END LOOP;
                      END;
END;
/
```

```
SET SERVEROUTPUT ON
SET AUTOCOMMIT OFF
    −− E x e r c i c e 1
D E C L A R E
             unClient PERSONNE%ROWTYPE;
             n u m C l i e n t P E R S O N N E . n u m p e r s%t y p e ;
Y _ A _ E U _ U N E _ M E R D E EXCEPTION;
B E G I N
            FOR numClient IN 1..21 LOOP
                        B E G I N
                                    SELECT * INTO unClient<br>FROM PERSONNE

                                    INSERT INTO CLIENT (numcli, nomcli, prenomcli)
                                                VALUES
                                                 (un Client.numpers,
                                                 \verb|unClient.nom|,unClient. prenom );EXCEPTION
                                    WHEN NO_DATA_FOUND THEN
                                                 D B M S _ O U T P U T . P U T _ L I N E (
                                                             ' Personne n"a l " i d e n t i f i a n t ' | |
                                    numClient);<br>WHEN TOO_MANY_ROWS THEN
                                    DBMS_OUTPUT.PUT_LINE(<br>
'Cette message ne devrait jamais apparaître !');<br>
WHEN DUP_VAL_ON_INDEX THEN
                                                DBMS_OUTPUT.PUT_LINE(
                                                               Contrainte de clé violée ! Message SQL : ' ||
                                                            SQLERRM ) ;
                                    WHEN OTHERS THEN
                                                RAISE Y_A_EU_UNE_MERDE;
                       END;
            END LOOP;
            COMMIT;
EXCEPTION
            WHEN Y_A_EU_UNE_MERDE THEN
                         DBMS_OUTPUT.PUT_LINE('SQLCODE = ' || SQLCODE);<br>DBMS_OUTPUT.PUT_LINE('Il y a eu une Merde !');
                        ROLLBACK;
END;
 /
  −− E x e r c i c e 2
D E C L A R E
            un Client CLIENT%rowtype;
B E G I N
            SELECT * INTO unClient

                        (<br><mark>SELECT MAX</mark>(numcli)
                        FROM CLIENT
            );<br>INSERT INTO PERSONNEL VALUES
                         (
                         1 ,
u n C l i e n t . n o m c l i ,
                         \verb|unClient.prenomcli|,NULL,
                        1 2 5 4 . 2 8
                        ) ;
            COMMIT;
EXCEPTION
            WHEN NO_DATA_FOUND THEN
                        {\tt DBMS\_OUTPUT\color{black}. PUT\_LINE}\left(\begin{smallmatrix}\color{blue}\color{black}7\color{black}Aucun & \color{blue}\color{black}c\color{black}lie\color{black}nt\end{smallmatrix}\right);}WHEN DUP_VAL_ON_INDEX THEN<br>DBMS_OUTPUT.PUT_LINE(
                         'Il y a un gros problème ... J"comprends pas c"qui s"passe');
END;
 /
 −− E x e r c i c e 3
D E C L A R E
            {\tt numClient} CLIENT. {\tt numclip} ;
             t C C L T Y P E C C L . n u m t y p e c c 1 % T Y P E ;<br>n t o T Y P E O P E R A T I O N . n u m t y p e o p e r % T Y P E ;
            Y_A_UN_GRO_BLEME EXCEPTION;
B E G I N
            SELECT numtypeoper INTO nto
```

```
FROM TYPEOPERATION
                       WHERE nomtypeoper = 'd\acute{e}p\acute{o}t espèces';
            SELECT numtypeccl INTO tCCL
                       FROM TYPECCL<br>WHERE nomtypeCCL = 'Compte courant';
            F OR numClient IN 1..21 LOOP
                        BEGIN
                                   INSERT INTO COMPTECLIENT VALUES
                                                (<br>numClient ,
                                               1 ,
                                               t<sub>CCL</sub>
                                               SYSDATE,
                                                1
                                    );<br>INSERT INTO OPERATION VALUES
                                                (<br>numClient ,
                                               1 ,
                                               1 ,
                                               nto ,
                                               SYSDATE.
                                               numClient * 100.'in auguration du compte'
                                               ) ;
                                   COMMIT;
                       EXCEPTION
                       WHEN OTHERS THEN
                        −− Adaptez l e num´ero du code ,
                        −− chez moi ça donne −2290<br>IF SQLCODE = −2290 THEN
                                    D E CLARE
                                               total OPERATION.montantoper%TYPE := numClient * 100;toInsert OPERATION.montantoper%TYPE;<br>cpt <mark>NUMBER</mark> := 1;
                                    B E G I N
                                               WHILE total > 0 LOOP
                                                           IF total > 1000 THEN
                                                                       \texttt{toInsert} := 1000;ELSE
                                                                       to Insert := total;END IF ;
                                                           INSERT INTO OPERATION VALUES
                                                                        (<br>numClient ,
                                                                        1 ,
                                                                       (SELECT \texttt{nv1} (MAX(numoper), 0) + 1FROM OPERATION
                                                                                  WHERE numcli = numClientAND numccl = 1) ,
                                                                       n<sub>to</sub>
                                                                       SYSDATE.
                                                                       to Insert,
                                                                        'Inauguration du compte ' || cpt
                                                                       ) ;
                                                           \texttt{total} := \texttt{total} - \texttt{toln};
                                               \text{cpt} := \text{cpt} + 1;<br>END LOOP;
                                   EXCEPTION
                                               WHEN OTHERS THEN
                                                DBMS_OUTPUT.PUT_LINE('MOD(total, 1000) = ' || MOD(total, 1000));<br>DBMS_OUTPUT.PUT_LINE('SQLCODE = ' || SQLCODE);<br>DBMS_OUTPUT.PUT_LINE('SQLERRM = ' || SQLERRM);
                                               RAISE Y_A_UN_GRO_BLEME;
                        END;
ELSE
                                    DBMS_OUTPUT.PUT_LINE('SQLCODE = ' || SQLCODE);<br>DBMS_OUTPUT.PUT_LINE('SQLERRM = ' || SQLERRM);
                       ROLLBACK;
                        END IF ;
END;
           END L00P:
EXCEPTION
           WHEN NO_DATA_FOUND THEN
                        \overline{DBMS}\_ OUTPUT. PUT_LINE ('Pas de données !');
           WHEN TOO_MANY_ROWS THEN
                        DBMS_OUTPUT.PUT_LINE('Trop de données !');
            WHEN Y_A_UN_GRO_BLEME THEN<br>DBMS_OUTPUT.PUT_LINE('Il y a un gros problème !');<br>DBMS_OUTPUT.PUT_LINE('SQLCODE = '|| SQLCODE);<br>DBMS_OUTPUT.PUT_LINE('SQLERRM = '|| SQLERRM);
           WHEN OTHERS THEN
                        DBMS_OUTPUT.PUT_LINE('SQLCODE = ' || SQLCODE);<br>DBMS_OUTPUT.PUT_LINE('SQLERRM = ' || SQLERRM);
END;
/
```

```
−− E x e r c i c e 4
```

```
D E C L A R E
             {\tt numClient} CLIENT. {\tt numclip}\%TYPE := 2;
             numCompteLivret TYPECCL.numtypeCCL%TYPE;<br>nto TYPEOPERATION.numtypeoper%TYPE;
             m o n t a n t O P E R A T I O N . m o n t a n t o p e r%T Y P E ;
Y _ A _ U N _ G R O _ B L E M E EXCEPTION;
B E G I N
             SELECT numtypeoper INTO nto<br>FROM TYPEOPERATION<br>WHERE nomtypeoper = 'virement';
             SELECT numtypeccl INTO numCompteLivret<br>FROM TYPECCL
             WHERE nomtypeCc1 = 'livret';<br>WHILE numClient <= 21 LOOP
                         B E G I N
                                      montant := 100 * number 100<br>
INSERT INTO COMPTECLIENT VALUES
                                                   (
                                                   num Client,
                                                   2 ,
                                                   n u m C o m p t e L i v r e t ,
                                                   SYSDATE.
                                                    1
                                      );<br>INSERT INTO OPERATION VALUES
                                                   (
                                                   numClient,1 ,
                                                   (SELECT \texttt{nv1} (MAX(\texttt{number}), 0) + 1)FROM OPERATION
                                                                WHERE numcli = numClient<br>AND numccl = 1),
                                                   nto ,
                                                   SYSDATE.
                                                   −m o n t a n t ,
' versement l i v r e t '
                                                    ) ;
                                      INSERT INTO OPERATION VALUES
                                                   (
                                                   numClient,
                                                   2 ,
                                                   (SELECT \texttt{nvl} (MAX(\texttt{number}), 0) + 1)FROM OPERATION
                                                                WHERE numcli = numClientAND numccl = 2),
                                                   nto
                                                   SYSDATE\tt montant ,
                                                     ' versement l i v r e t '
                                                   ) ;
                                     COMMIT;
                         EXCEPTION
                                      WHEN OTHERS THEN
                                                   −− idem<br>IF SQLCODE = −2290 THEN
                                                                D E C L A R E
                                                                             total OPERATION. montantoper\%TYPE := montant;
                                                                             to Move OPERATION . montantoper%TYPE;
                                                                             \texttt{cpt} \ \textbf{NUMBER} \ := \ 1 \, ;B E G I N
                                                                             WHILE total > 1000 LOOP
                                                                                          IF total > 1000 THEN<br>toMove := 1000;
                                                                                         ELSE
                                                                                                       \mathtt{tomove} \ \coloneqq \ \mathtt{total} \ ;END IF;
                                                                                         INSERT INTO OPERATION VALUES
                                                                                                       (<br>numClient ,
                                                                                                       1,<br>(SELECT nvl(MAX(numoper), 0) + 1<br>FROM OPERATION
                                                                                                                   WHERE numcli = numClient<br>AND numccl = 1),
                                                                                                       nto ,
                                                                                                       SYSDATE,
                                                                                                      -toMove,
                                                                                                        'versement \; \; liver \; t \; \; ' \; \; || \; \; \; \texttt{cpt}\lambda:
                                                                                         INSERT INTO OPERATION VALUES
                                                                                                       (
                                                                                                       num Client,
                                                                                                       2<sup>2</sup>(SELECT \nnu1(MAX(numoper), 0) + 1<br>FROM OPERATION
                                                                                                                   WHERE numcli = numClient<br>AND numccl = 2),
                                                                                                       nto ,
```
SYSDATE, to Move,  $'versionent\ \, \textit{livret} \quad '\,\,\,\left|\,\right| \text{ \ \textbf{cpt} }$ );<br>total := total — toMove;  $\text{cpt} := \text{cpt} + 1;$ <br>**END** LOOP; COMMIT;<br>
WHEN OTHERS THEN<br>
RAISE Y\_A\_UN\_GRO\_BLEME;<br>
END; ELSE DBMS\_OUTPUT.PUT\_LINE(*'SQLCODE = '* || SQLCODE);<br>DBMS\_OUTPUT.PUT\_LINE(*'SQLERRM = '* || SQLERRM); ROLLBACK; END IF ; END; COMMIT;  $numClient := numClient + 2;$ **END** LOOP; EXCEPTION<br>WHEN NO\_DATA\_FOUND THEN<br>DBMS\_OUTPUT.PUT\_LINE('Pas de données !');<br>WHEN TOO\_MANY\_ROWS THEN WHEN TOO\_MANY\_ROWS THEN<br>DBMS\_OUTPUT .PUT\_LINE (*'Trop de données !'*); WHEN Y\_A\_UN\_GRO\_BLEME THEN DBMS\_OUTPUT.PUT\_LINE(*'Il y a un gros problème !'*);<br>DBMS\_OUTPUT.PUT\_LINE(*'SQLCODE = '* || SQLCODE);<br>DBMS\_OUTPUT.PUT\_LINE(*'SQLERRM = '* || SQLERRM<sub>)</sub>; WHEN OTHERS THEN DBMS\_OUTPUT.PUT\_LINE(*'SQLCODE = '* || SQLCODE);<br>DBMS\_OUTPUT.PUT\_LINE(*'SQLERRM = '* || SQLERRM); END; /

#### 3.4 Sous-programmes

```
−− E x e r c i c e 1
CREATE OR REPLACE FUNCTION
                    bad_puissance (b NUMBER, n NUMBER)
                    RETURN NUMBER IS
B E G I N
          IF (n = 0) THEN
                    RETURN 1:
          ELSE
                    RETURN b * bad_puissance (b, n - 1);
          END IF ;
END;
/
 −− E x e r c i c e 2
CREATE OR REPLACE FUNCTION
                     good_puissance (b <mark>NUMBER, n NUMBER</mark>)<br>RETURN <mark>NUMBER</mark> IS
B E G I N
           IF (n = 0) THEN<br>RETURN 1;
          END IF ;
          IF (MD(n, 2) = 0) THEN
                    RETURN good_puissance (b * b, n / 2);END IF;<br>RETURN b * good_puissance (b, n - 1);
END;
/
  −− E x e r c i c e 3
CREATE OR REPLACE FUNCTION
                     demiFreres (A PERSONNE.numpers%type, B PERSONNE.numpers%type)<br>RETURN BOOLEAN IS
          rowA PERSONNE%rowtype;
          rowB PERSONNE%rowtype;
B E G I N
          SELECT * INTO rowA FROM PERSONNE WHERE numpers = A;
          SELECT * INTO rowB FROM PERSONNE WHERE numpers = B;
          RETURN rowA. \text{pere} = rowB. \text{pere OR row} \text{A. \text{mere}} = rowB. \text{mere}END;
/
 −− E x e r c i c e 4
CREATE OR REPLACE FUNCTION
                     freres (A PERSONNE.numpers%type, B PERSONNE.numpers%type)<br>RETURN BOOLEAN IS
          {\tt rowA} PERSONNE% {\tt rowtype} ;
          rowB PERSONNE%rowtype;
B E G I N
          SELECT * INTO rowA FROM PERSONNE WHERE numpers = A;<br>SELECT * INTO rowB FROM PERSONNE WHERE numpers = B;
          RETURN rowA.pere = rowB.pere AND rowA.mere = rowB.mere;
END;
/
CREATE OR REPLACE FUNCTION
                    cousins Germains (A PERSONNE.numpers%type, B PERSONNE.numpers%type)
                    RETURN BOOLEAN IS
          rowA PERSONNE%rowtype;
          rowB PERSONNE%rowtype;
B E G I N
          SELECT * INTO rowA FROM PERSONNE WHERE numpers = A;<br>SELECT * INTO rowB FROM PERSONNE WHERE numpers = B;
          RETURN
                    freres (rowA.pere, rowB.pere)
                    OR
                    freres (row A . pere , row B . mere)OR
                    freres (rowA.mere, rowB.pere)
                    OR
                    freres (row A . mere , row B . mere);END;
/
 −− E x e r c i c e 5
CREATE OR REPLACE PROCEDURE
                    aieul (P PERSONNE.numpers%type) IS
          row PERSONNE%rowtype;
          nb NUMBER;
B E G I N
          SELECT count (∗) INTO NB
                    FROM PERSONNE
```

```
WHERE numpers = P;
          IF (NB = 1) THEN
                    SELECT * INTO row
                              FROM PERSONNE
                     WHERE numpers = P;<br>DBMS_OUTPUT .PUT_LINE(row .nom);
                    a i eul (row . pere);
          END IF ;
END;
/
 −− E x e r c i c e 6
CREATE OR REPLACE PROCEDURE
           mecs (P PERSONNE.numpers%type) IS<br>row PERSONNE%rowtype;
          nb NUMBER;
B E G I N
          SELECT count (*) INTO NB<br>FROM PERSONNE
                    WHERE numpers = P;
           IF (NB = 1) THEN<br>SELECT * INTO row
                              FROM PERSONNE
                    WHERE numpers = P;<br>SELECT count(*) INTO NB
                              FROM PERSONNE
                     WHERE pere = P;<br>IF (NB > 0) THEN
                              DBMS_ UTPUT. PUT_LINE (row.nom);
                    END IF:
                    mecs (row. pere);mecs (row. mere);END IF :
END;
/
  −− E x e r c i c e 7
CREATE OR REPLACE FUNCTION
                     ascendant (A PERSONNE.numpers%type, B PERSONNE.numpers%type)<br>RETURN BOOLEAN IS
          row PERSONNE%rowtype;
B E G I N
          SELECT * INTO row FROM PERSONNE WHERE numpers = B;
          IF (row.pere = A OR row.mere = A) THEN
                    RETURN TRUE;
          END IF:
          RETURN (row. pere IS NOT NULL AND associated (A, row. pere))OR
                    ( row. mere IS NOT NULL AND associated, row. mere ) );
END;
/
B E G I N
          IF ( a s c e n d a n t (1, 8) ) THEN
                    DBMS_OUTPUT.PUT_LINE('OK');
          ELSE
                    DBMS_ OUTPUT . PUT_ LINE ('pas OK');
          END IF ;
END;
/
  −− E x e r c i c e 8
CREATE OR REPLACE FUNCTION
                     fmax (A <mark>NUMBER, B NUMBER</mark>)<br>RETURN <mark>NUMBER</mark> IS
B E G I N
          IF (A > B) THEN
                    RETURN A:
          ELSE
                    RETURN B;
          END IF:
END;
/
CREATE OR REPLACE FUNCTION
                    e cart A s c endant (A PERSONNE . numpers%type, B PERSONNE . numpers%type)
                    RETURN NUMBER IS
          row PERSONNE%rowtype;
          NB NUMBER:
B E G I N
          SELECT * INTO row FROM PERSONNE WHERE numpers = B;<br>IF (row.pere = A OR row.mere = A) THEN
                    RET \text{URN} 1;
          END IF ;
          IF (row.pere IS NULL) THEN
```

```
NB := -1;ELSE
                           NB := e cart A s cendant (A, row. pere);
              END IF;<br>
IF (row. mere IS NULL) THEN<br>\nB := fmax(-1, NB);NB := \text{fmax}(\text{ecartAscendant}(A, \text{row.} \text{pere}), \text{NB});END IF;<br>IF (NB \le -1) THEN
                           NB := MB + 1;END IF;<br>RETURN NB;
END;
/
CREATE OR REPLACE FUNCTION
                             ecart (A PERSONNE.numpers%type, B PERSONNE.numpers%type)<br>RETURN <mark>NUMBER</mark> IS
               r o w P E R S O N N E%r o w t y p e ;
NB NUMBER;
B E G I N
              RETURN fmax (ecartAscendant (A, B), ecartAscendant (B, A));
END;
/
 −− E x e r c i c e 9
SELECT A.nom, A.prenom, B.nom, B.prenom<br>FROM PERSONNE A, PERSONNE B<br>WHERE ecartAscendant (A.numpers, B.numpers) =
              (<br><mark>SELECT MAX</mark>(ec)<br>FROM
                            (<br><mark>SELECT</mark> ecart(A.numpers, B.numpers) AS ec<br>FROM PERSONNE A, PERSONNE B
                            )
              );
  −− E x e r c i c e 10
```
#### 3.5 Curseurs

```
CREATE OR REPLACE PROCEDURE copyFromPersonneToClient IS
          CURSOR C IS
                   SELECT ∗
                  FROM PERSONNE:
         ROW C%rowtype;
B E G I N
         FOR ROW IN C LOOP
                  INSERT INTO CLIENT
                            (numcli, nomcli, prenomcli)
                   VALUES
                             (ROW.numpers, ROW.nom, ROW.prenom);END LOOP;
         COMMIT;
EXCEPTION
         WHEN DUP_VAL_ON_INDEX THEN<br>DBMS_OUTPUT.PUT_LINE('Copy can be done only once.');
END;
/
CALL copyFromPersonneToClient ();
CREATE OR REPLACE PROCEDURE takeClientToPersonnel IS
         Row client%rowtype;
B E G I N
         SELECT * INTO Row
                   FROM CLIENT
                   WHERE numcli =(<br><mark>SELECT MAX</mark>(numcli)
                            FROM CLIENT);
         INSERT INTO PERSONNEL
                   (num pers, nompers, prenompers)
         VALUES
                   ( Row . numcli , Row . nomcli , Row . prenomcli );COMMIT;
EXCEPTION
         WHEN DUP_VAL_ON_INDEX THEN
                   DBMS_OUTPUT.PUT_LINE('This row has already been imported.');
                   ROLLBACK;
         WHEN NO_DATA_FOUND THEN
                   \overline{D} DBMS \overline{O} UTPUT . PUT \overline{L} LINE ('Table CLIENT is empty.');
                  ROLLBACK;
END;
/
CALL takeClientToPersonnel();
CREATE OR REPLACE PROCEDURE
          creditAccount (numclient CLIENT.numcli%type, value NUMBER) IS
B E G I N
         IF (\text{value} > 100) THEN
                   \verb|creditAccount(numclient, 100);\texttt{creditAccount} (numclient, value - 100);
         ELSE
                   INSERT INTO OPERATION VALUES
                             ( numclient,
                             1,<br>(SELECT nv1(MAX(numoper), 0) + 1
                                      FROM OPERATION
                                      WHERE numcli = numclient
                                      AND numccl = 1
                             ),<br>(<mark>SELECT</mark> numtypeoper
                            FROM T Y P E O P E R A T I O N
WHERE n o m t y p e o p e r = ' v i remen t '
                             \lambda.
                             s y s d a t e ,
                             value ,
                             ' cadeau ! '
                             ) ;
         END IF ;
EXCEPTION
         WHEN OTHERS THEN
                   IF ( \texttt{SQLCODE} = -22900) THEN
                            DBMS_OUTPUT.PUT_LINE('Too much money at once.');
                   END IF ;
END;
/
CREATE OR REPLACE PROCEDURE
          createVirement ( num client CLIENT . num cli%type , value NUMBER) IS
B E G I N
         INSERT INTO OPERATION VALUES
                   (num client.
                    1,<br>(SELECT nvl(MAX(numoper), 0) + 1
```

```
FROM OPERATION
                                     WHERE numcli = numclient
                                     AND numccl = 1
                         ),<br>(SELECT numtypeoper)<br>FROM TYPEOPERATION
                         \frac{1}{2} \frac{1}{2} \frac{1}{2} \frac{1}{2} \frac{1}{2} \frac{1}{2} \frac{1}{2} \frac{1}{2} \frac{1}{2} \frac{1}{2} \frac{1}{2} \frac{1}{2} \frac{1}{2} \frac{1}{2} \frac{1}{2} \frac{1}{2} \frac{1}{2} \frac{1}{2} \frac{1}{2} \frac{1}{2} \frac{1}{2} \frac{1}{2} ) ,
                         s y s d a t e ,
                         −value ,
                          ' cadeau ! '
             );<br>INSERT INTO OPERATION VALUES
                         ( numclient,
                          2,<br>(SELECT nvl(MAX(numoper), 0) + 1
                                     FROM OPERATION
                                      num \text{cl} i = num \text{cl} ient
                                     AND numcc1 = 1),<br>(<mark>SELECT</mark> numtypeoper
                         FROM T Y P E O P E R A T I O N
WHERE n o m t y p e o p e r = ' v i remen t '
                         ) ,
                         sysdate,
                         value ,
                          ' cadeau ! '
                         ) ;
EXCEPTION
            WHEN OTHERS THEN
                         IF ( \texttt{SQLCDDE} = -22900) THEN
                                      DBMS_OUTPUT.PUT_LINE('Too much money at once.');
                         END IF ;
END;
 /
CREATE OR REPLACE PROCEDURE
            moveToLivret(numclient CLIENT.numcli%type, value NUMBER) IS
B E G I N
            IF (\text{value} \geq 0) THEN
                          IF (value > 100) THEN<br>moveToLivret(numclient, 100);<br>moveToLivret(numclient, value - 100);
                         ELSE
                                      createVirement (numclient, value);
                        END IF;
            END IF ;
EXCEPTION
            WHEN OTHERS THEN
                          IF (SQLCODE = -22900) THEN<br>DBMS_OUTPUT.PUT_LINE('Too much money at once.');
                         END IF ;
END;
 /
CREATE OR REPLACE PROCEDURE
             openAccount (numclient CLIENT.numcli%type) IS
B E G I N
            INSERT INTO COMPTECLIENT VALUES
                         ( numclient,
                          1,<br>(SELECT numtypeccl<br>FROM TYPECCL
                         WHERE nomtypeccl = 'Complete) ,
                          sysdate ,<br>(<mark>SELECT</mark> numpers
                         FROM PERSONNEL
                         WHERE numpers =(<br><mark>SELECT MAX</mark>(numcli)
                                     FROM CLIENT
                                      )
                          )
                          ) ;
            INSERT INTO COMPTECLIENT VALUES
                         ( numclient,
                         \overline{2} .
                          (SELECT numtypeccl)<br>FROM TYPECCL
                          nom type ccl = 'virement') ,
                          sysdate ,<br>(<mark>SELECT</mark> numpers
                         FROM PERSONNEL<br>WHERE numpers =
                                      (<br><mark>SELECT MAX</mark>(numcli)
                                     FROM CLIENT
```

```
)
                    )
                     \mathcal{L} ;
           creditAccount(numclient, numclient * 100);<br>moveToLivret(numclient, numclient * 100 - 500);
EXCEPTION
          WHEN DUP_VAL_ON_INDEX THEN
                               DBMS_OUTPUT.PUT_LINE('This account has already been opened.');
END;
/
CREATE OR REPLACE PROCEDURE openAccounts IS<br>CURSOR C IS<br>SELECT numcli FROM CLIENT;
          ROW C%rowtype;
B E G I N
          FOR ROW IN C LOOP
                    o p e n A c c o u n t ( ROW . n u m c l i ) ;
          END L 00P;
         COMMIT;
EXCEPTION
          WHEN OTHERS THEN<br>
DBMS_OUTPUT.PUT_LINE('An error has occurred.');<br>
ROLLBACK;
END;
/
CALL openAccounts ();
CREATE OR REPLACE PROCEDURE
           afficheDescendance (numpersonne <mark>NUMBER</mark>) IS<br>CURSOR C IS
                    SELECT ∗
                    FROM PERSONNE

                    OR mere = numpersonne;
          ROW C%rowType;
B E G I N
          FOR ROW IN C LOOP
                     DBMS_OUTPUT.PUT_LINE(row.nom||''||row.prenom);
          a f f i che Descendance (ROW . numpers );<br>END LOOP ;
END;
/
```
#### 3.6 Curseurs paramétrés

```
−− E x e r c i c e 1
CREATE OR REPLACE PROCEDURE afficheClient (unClient CLIENT%rowtype) IS
B E G I N
         DBMS_OUTPUT.PUT_LINE('Client '|| unClient.prenomcli || ' '|| unClient.nomCli);
END;
/
CREATE OR REPLACE PROCEDURE afficheCompte (unCompte COMPTECLIENT%rowtype) IS
B E G I N
         DBMS_OUTPUT.PUT_LINE('* Compte '|| unCompte.numCli || '-' || unCompte.numccl);
END;
/
CREATE OR REPLACE PROCEDURE afficheComptesClients IS
         CURSOR clients IS
                  SELECT ∗
                  FROM CLIENT;
         {\tt unClient \; clients\%rowvtype} \; ;CURSOR comptes (numclient CLIENT.numcli%type) IS
                  SELECT
                  FROM COMPTECLIENT
                   numcli = numclient;
         unCompute clients%rowtype;
B E G I N
         FOR unClient IN clients LOOP
                   affiche Client (un Client);
                   FOR unCompte IN comptes (unClient.numcli) LOOP
                            afficheCompute (unCompte);
                  END LOOP
         END LOOP;
END;
/
SET SERVEROUTPUT ON SIZE 1000000
call affiche Comptes {\tt Clients} ( );
  −− E x e r c i c e 2
CREATE OR REPLACE PROCEDURE afficheOperation (uneOperation OPERATION%rowtype) IS
BEGIN
         DBMS_OUTPUT.PUT_LINE('* * Operation ' || uneOperation.numOper || ', montant : ' || uneOperation.montantOper)
END;
/
CREATE OR REPLACE PROCEDURE afficheOperComptesClients IS
          CURSOR clients IS<br>SELECT *
                  FROM CLIENT:
         {\tt unClient \; clients} \% {\tt rowtype} \; ;CURSOR comptes (numclient CLIENT.numcli%type) IS<br>SELECT *
                  FROM COMPTECLIENT
                  WHERE numcli = numclient;
         un Compte clients%rowtype;
         CURSOR operations
                           ( numclient CLIENT. numcli%type,
                           num compte COMPTECLIENT.numcc1%type) IS
                  SELECT ∗
                  FROM OPERATION
                  WHERE numcli = numclient<br>AND numccl = numcompte;
         uneOperation operations%rowtype;
B E G I N
         FOR unClient IN clients LOOP
                   afficheClient (unClient );<br>FOR unCompte <mark>IN</mark> comptes (unClient numcli) LOOP
                            afficheCompte(unCompte);<br>FOR uneOperation I<mark>N</mark> operations(unClient.numcli, unCompte.numccl) LOOP
                                     A f f i che O peration (une O peration);
                           END LOOP;
                  END L00P:
         END LOOP:
END;
/
call affichelperComptes {\tt Clients} ( );
```
#### 3.7 Triggers

```
Il convient d'abord de modifier quelque peu l'organisation des
−− donnees, on ajoute par exemple dans la table MODULE le nombre<br>−− d'etudiants inscrits
DROP TABLE RESULTAT ;<br>DROP TABLE EXAMEN ;<br>DROP TABLE PREREQUIS ;<br>DROP TABLE NSCRIPTION ;<br>DROP TABLE MODULE ;
DROP TABLE ETUDIANT
CREATE TABLE ETUDIANT
 (num Etud number,
  nom \textbf{varchar2} (40)prenom varchar2(40),<br>datenaiss date,
  civilite \mathbf{v} \cdot \mathbf{a}patronyme \textbf{varchar2}(40),
  numsecu varchar2(15) NOT NULL,
  moyenne NUMBER DEFAULT NULL);
CREATE TABLE MODULE
  ( codMod number
  nomMod varchar2(15)effecMax number DEFAULT 30,
  effec number default 0 );
CREATE TABLE EXAMEN
  (codMod number,
  \overrightarrow{c}od Exam number
  dateExam date);
CREATE TABLE INSCRIPTION
  ( numEtud number,
  codMod number,
  dateInsc date default sysdate);
CREATE TABLE PREREQUIS
  (codMod number,
  codModPrereq number,<br>noteMin number(4, 2) NOT NULL);
CREATE TABLE RESULTAT
 (codMod number,
  cod Exam number,<br>num Etud number,
 note number(4, 2);
ALTER TABLE ETUDIANT ADD
 CONSTRAINT pk_etudiant
PRIMARY KEY (numEtud);<br>ALTER TABLE MODULE ADD
  CONSTRAINT pk_module<br>PRIMARY KEY (codMod);
ALTER TABLE EXAMEN ADD
  CONSIRAINT pk_examen<br>PRIMARY KEY (codMod, codExam);
ALTER TABLE PREREQUIS ADD
CONSIRANT pk_prerequis<br>
PRIMARY KEY (codMod, codModPrereq);<br>
ALTER TABLE INSCRIPTION ADD<br>
CONSIRANT pk_inscription<br>
PRIMARY KEY (codMod, numEtud);<br>
PRIMARY KEY (codMod, numEtud, codExam);<br>
PRIMARY KEY (codMod, numEtud, cod
ALTER TABLE INSCRIPTION ADD
  (CONSTRAINT fk_inscription_etudiant
  FOREIGN KEY (numEtud)<br>REFERENCES ETUDIANT (numEtud),<br>CONSIRAINT fk_inscription_module<br>FOREIGN KEY (codMod)
  REFERENCES MODULE (c \circ dMod) ;
ALTER TABLE PREREQUIS ADD<br>(CONSTRAINT fk_prerequis_codmod<br>FOREIGN KEY (codMod)
  REFERENCES MODULE (codMod),<br>CONSIRAINT fk_prerequis_codmodprereq
 FOREIGN KEY (codModPrereq)
  REFERENCES MODULE (c \circ d \text{Mod } j);
ALTER TABLE EXAMEN ADD
  CONSIRAINT fk_examen<br>FOREIGN KEY (codMod)<br>REFERENCES MODULE(codMod);
ALTER TABLE RESULTAT ADD
```

```
(CONSIRAINT fk_resultat_examen<br>FOREIGN KEY (codMod, codExam)
 REFERENCES EXAMEN (codMod, codExample),
 CONSIRAINT fk_resultat_inscription<br>FOREIGN KEY (codMod, numEtud)<br>REFERENCES INSCRIPTION(codMod,numEtud));
ALTER TABLE ETUDIANT ADD
 (CONSTRAINT ck_civilite)<br>CHECK
  (<br>civilite IN ('Mr', 'Mme', 'Mlle')
 ),<br>CONSIRAINT ck_civilite_numsecu
 CHECK
  (<br>SUBSTR(numsecu, 1, 1) = '2' OR patronyme IS NULL
 ),<br>CONSIRAINT ck_length_numsecu
CHECK
  (
  length(numsecu) = 15),<br>CONSIRAINT ck_annee_numsecu CHECK
  (<br>to_char(datenaiss, 'yy') = substr(numsecu, 2, 2)
  )
 );
−−−−−−−−−−−−−−−−−−−−−−−−−−−−−−−−−−−−−−−−−−−−−−−−−−−
 − Contrainte 1 −−
−−−−−−−−−−−−−−−−−−−−−−−−−−−−−−−−−−−−−−−−−−−−−−−−−−−
CREATE OR REPLACE TRIGGER beforeUpdateFERPrerequis
BEFORE UPDATE ON PREREQUIS
FOR EACH ROW
BEGIN
         IF (:new.noteMin \lt :old.noteMin) THEN
                 : new.noteMin := old.noteMin;END IF :
END;
/
−−−−−−−−−−−−−−−−−−−−−−−−−−−−−−−−−−−−−−−−−−−−−−−−−−−
−− Contrainte 2 −
−−−−−−−−−−−−−−−−−−−−−−−−−−−−−−−−−−−−−−−−−−−−−−−−−−−
CREATE OR REPLACE PROCEDURE incrEffec (module NUMBER) IS
B E G I N
        UPDATE MODULE SET effec = effec + 1 WHERE codmod = module;
END;
/
−−−−−−−−−−−−−−−−−−−−−−−−−−−−−−−−−−−−−−−−−−−−−−−−−−−
−−−−−−−−−−−−−−−−−−−−−−−−−−−−−−−−−−−−−−−−−−−−−−−−−−−
−−−−−−−−−−−−−−−−−−−−−−−−−−−−−−−−−−−−−−−−−−−−−−−−−−−
CREATE OR REPLACE PROCEDURE decrEffec (module NUMBER) IS
B E G I N
        UPDATE MODULE SET effec = effec - 1 WHERE codmod = module;
END;
/
−−−−−−−−−−−−−−−−−−−−−−−−−−−−−−−−−−−−−−−−−−−−−−−−−−−
−−−−−−−−−−−−−−−−−−−−−−−−−−−−−−−−−−−−−−−−−−−−−−−−−−−
−−−−−−−−−−−−−−−−−−−−−−−−−−−−−−−−−−−−−−−−−−−−−−−−−−−
CREATE OR REPLACE TRIGGER BeforeInsertFERModule
BEFORE INSERT ON MODULE
FOR EACH ROW
BEGIN
         : new. effect := 0:
END;
/
−−−−−−−−−−−−−−−−−−−−−−−−−−−−−−−−−−−−−−−−−−−−−−−−−−−
−−−−−−−−−−−−−−−−−−−−−−−−−−−−−−−−−−−−−−−−−−−−−−−−−−−
−−−−−−−−−−−−−−−−−−−−−−−−−−−−−−−−−−−−−−−−−−−−−−−−−−−
CREATE OR REPLACE TRIGGER afterInsertFERInsc
AFTER INSERT ON INSCRIPTION
FOR EACH ROW
B E G I N
         \mathtt{incrEffec} (\mathtt{ \texttt{new}.\texttt{codmod} } ) ;
END;
/
```
−−−−−−−−−−−−−−−−−−−−−−−−−−−−−−−−−−−−−−−−−−−−−−−−−−−

```
CREATE OR REPLACE TRIGGER afterDeleteFERInsc<br>AFTER DELETE ON INSCRIPTION
FOR EACH ROW
BEGIN
         decrEffec (: old. codmod);
END;
/
−−−−−−−−−−−−−−−−−−−−−−−−−−−−−−−−−−−−−−−−−−−−−−−−−−−
−−−−−−−−−−−−−−−−−−−−−−−−−−−−−−−−−−−−−−−−−−−−−−−−−−−
−−−−−−−−−−−−−−−−−−−−−−−−−−−−−−−−−−−−−−−−−−−−−−−−−−−
CREATE OR REPLACE TRIGGER after Update FERInsc
AFTER UPDATE ON INSCRIPTION
FOR EACH ROW
BEGIN
          decrEffec (:old.codmod);<br>incrEffec (:new.codmod);
END;
/
−−−−−−−−−−−−−−−−−−−−−−−−−−−−−−−−−−−−−−−−−−−−−−−−−−−
−−−−−−−−−−−−−−−−−−−−−−−−−−−−−−−−−−−−−−−−−−−−−−−−−−−
−−−−−−−−−−−−−−−−−−−−−−−−−−−−−−−−−−−−−−−−−−−−−−−−−−−
DROP VIEW modulesDisponibles;
CREATE VIEW modulesDisponibles AS
         SELECT codmod
         FROM MODULE
         WHERE \texttt{effec} < \texttt{effecMax};
−−−−−−−−−−−−−−−−−−−−−−−−−−−−−−−−−−−−−−−−−−−−−−−−−−−
−−−−−−−−−−−−−−−−−−−−−−−−−−−−−−−−−−−−−−−−−−−−−−−−−−−
−−−−−−−−−−−−−−−−−−−−−−−−−−−−−−−−−−−−−−−−−−−−−−−−−−−
CREATE OR REPLACE TRIGGER beforeInsertUpdateFERInsc
BEFORE INSERT OR UPDATE ON INSCRIPTION
FOR EACH ROW
D E C L A R E
         n b Lignes NUMBER;
B E G I N
         SELECT count (*) INTO nbLignes
         FROM modulesDisponibles<br>WHERE codmod = :new.codmod;<br>IF (nbLignes = 0) THEN
                  RAISE_APPLICATION_ERROR(-20001, 'Plus de places diponibles.');
         END IF ;
END;
/
−−−−−−−−−−−−−−−−−−−−−−−−−−−−−−−−−−−−−−−−−−−−−−−−−−−
 −− Con t ra in t e 3 −−−−−−−−−−−−−−−−−−−−−−−−−−−−−−−−−−−
−−−−−−−−−−−−−−−−−−−−−−−−−−−−−−−−−−−−−−−−−−−−−−−−−−−
DROP VIEW examensPossibles;
CREATE VIEW examensPossibles AS<br>SELECT codMod
         FROM MODULE M
         WHERE
                   (<br><mark>SELECT COUNT</mark>(*)<br>FROM INSCRIPTION I

                   ) > 0 ;
−−−−−−−−−−−−−−−−−−−−−−−−−−−−−−−−−−−−−−−−−−−−−−−−−−−
−−−−−−−−−−−−−−−−−−−−−−−−−−−−−−−−−−−−−−−−−−−−−−−−−−−
−−−−−−−−−−−−−−−−−−−−−−−−−−−−−−−−−−−−−−−−−−−−−−−−−−−
CREATE OR REPLACE TRIGGER beforeInsertUpdateFERExam
BEFORE INSERT OR UPDATE ON EXAMEN
FOR EACH ROW
D E C L A R E
         n b Lignes NUMBER;
B E G I N
         SELECT count (*) INTO nbLignes
                  FROM examensPossibles
          WHERE \text{codMod} = \text{new.codmod};<br>IF (nbLignes = 0) THEN
                   R{\texttt{AISE\_APPLICATION\_ERROR}}(-20002, 'Pas d"élève dans ce module.'END IF ;
END;
/
```
−−−−−−−−−−−−−−−−−−−−−−−−−−−−−−−−−−−−−−−−−−−−−−−−−−− −−−−−−−−−−−−−−−−−−−−−−−−−−−−−−−−−−−−−−−−−−−−−−−−−−−

```
−−−−−−−−−−−−−−−−−−−−−−−−−−−−−−−−−−−−−−−−−−−−−−−−−−−
  −− Con t ra in t e 4 −−−−−−−−−−−−−−−−−−−−−−−−−−−−−−−−−−−
−−−−−−−−−−−−−−−−−−−−−−−−−−−−−−−−−−−−−−−−−−−−−−−−−−−
DROP VIEW etudiants Examens;
CREATE VIEW etudiants Examens AS
         SELECT I . numetud, E . codmod, E . codexam
         FROM INSCRIPTION I, EXAMEN E<br>WHERE I.codmod = E.codmod
         AND I.dateInsc < E.dateExam;−−−−−−−−−−−−−−−−−−−−−−−−−−−−−−−−−−−−−−−−−−−−−−−−−−−
−−−−−−−−−−−−−−−−−−−−−−−−−−−−−−−−−−−−−−−−−−−−−−−−−−−
−−−−−−−−−−−−−−−−−−−−−−−−−−−−−−−−−−−−−−−−−−−−−−−−−−−
CREATE OR REPLACE TRIGGER beforeInsertUpdateFERResult<br>BEFORE INSERT OR UPDATE ON RESULTAT
FOR EACH ROW
D E C L A R E
         n b Lignes NUMBER;
BEGIN
         SELECT count (*) INTO nbLignes
                  FROM etudiants Examens
                   numetud = : new . numetud
                  AND \text{ codmod} = \text{new.codmod}AND codex am = new codex am ;IF (nbLignes = 0) THEN
                  RAISE_APPLICATION_ERROR(-20002, 'Examen antérieur à l"inscription dans le module.');
         END IF:
END;
/
−−−−−−−−−−−−−−−−−−−−−−−−−−−−−−−−−−−−−−−−−−−−−−−−−−−
 −− Con t ra in t e 5 −−−−−−−−−−−−−−−−−−−−−−−−−−−−−−−−−−−
−−−−−−−−−−−−−−−−−−−−−−−−−−−−−−−−−−−−−−−−−−−−−−−−−−−
 −− On c r´e e une t a b l e t empo ra i r e con tenan t l e s mˆemes v a l e u r s que p r e r e q u i s ,
−− On la met à jour AVANT la table prerequis pour vérifier que l'insertion<br>−− ne construit pas de circuit.
DROP TABLE MIRRORPREREQ;
CREATE TABLE MIRRORPREREQ
         (codmod NUMBER,
         codmodprereq NUMBER,
         noteMin NUMBER);
−−−−−−−−−−−−−−−−−−−−−−−−−−−−−−−−−−−−−−−−−−−−−−−−−−−
−−−−−−−−−−−−−−−−−−−−−−−−−−−−−−−−−−−−−−−−−−−−−−−−−−−
−−−−−−−−−−−−−−−−−−−−−−−−−−−−−−−−−−−−−−−−−−−−−−−−−−−
CREATE OR REPLACE FUNCTION
         findModule (root number, moduleToFind number)RETURN BOOLEAN
IS
         CURSOR C IS
                  SELECT codmod
                  FROM MIRRORPREREQ
                  WHERE codmodprereq = root;
         SON C%rowtype;
B E G I N
         FOR SON IN C LOOP
                  IF
                            ( son.codmod = moduleToFind ORfindModule({son.codmod, modelToFind))THEN
                            RETURN TRUE;
                  END IF ;
         END LOOP;<br>RETURN FALSE;
END;
/
−−−−−−−−−−−−−−−−−−−−−−−−−−−−−−−−−−−−−−−−−−−−−−−−−−−
−−−−−−−−−−−−−−−−−−−−−−−−−−−−−−−−−−−−−−−−−−−−−−−−−−−
−−−−−−−−−−−−−−−−−−−−−−−−−−−−−−−−−−−−−−−−−−−−−−−−−−−
CREATE OR REPLACE PROCEDURE
         in sert Mirror Prereq (codmod Value NUMBER, codmod prereq Value NUMBER, note NUMBER) IS
B E G I N
         INSERT INTO MIRRORPREREQ
                  ( codmod, codmodprereq, noteMin)VALUES
                  (codmodValue, codmodprereqValue, not);
END;
/
```

```
−−−−−−−−−−−−−−−−−−−−−−−−−−−−−−−−−−−−−−−−−−−−−−−−−−−
−−−−−−−−−−−−−−−−−−−−−−−−−−−−−−−−−−−−−−−−−−−−−−−−−−−
CREATE OR REPLACE PROCEDURE
         de le t e Mirror Prereq (cod mod Value NUMBER, cod mod prereq Value NUMBER) IS
B E G I N
         DELETE FROM MIRRORPREREQ

                 AND codmodprereq = codmodprereqValue;
END;
/
−−−−−−−−−−−−−−−−−−−−−−−−−−−−−−−−−−−−−−−−−−−−−−−−−−−
−−−−−−−−−−−−−−−−−−−−−−−−−−−−−−−−−−−−−−−−−−−−−−−−−−−
−−−−−−−−−−−−−−−−−−−−−−−−−−−−−−−−−−−−−−−−−−−−−−−−−−−
CREATE OR REPLACE PROCEDURE
         u p d a t e M i r r o r P r e r e q
         (codmodValue NUMBER,
         cod m o d N e w V a l u e NUMBER,
         cod m o d p r e r e q V a l u e NUMBER,
         c o d m o d p r e r e q N e w V a l u e NUMBER,
         newNote NUMBER) IS
B E G I N
         UPDATE MIRRORPREREQ SET
                  codmod = codmodNewValue,\verb|codmodprereq| = \verb|codmodprereqNewValue|,not eMin = nevNoteWHERE codmod = codmodValueAND codmodprereq = codmodprereqValue;
END;
/
−−−−−−−−−−−−−−−−−−−−−−−−−−−−−−−−−−−−−−−−−−−−−−−−−−−
−−−−−−−−−−−−−−−−−−−−−−−−−−−−−−−−−−−−−−−−−−−−−−−−−−−
−−−−−−−−−−−−−−−−−−−−−−−−−−−−−−−−−−−−−−−−−−−−−−−−−−−
CREATE OR REPLACE TRIGGER afterDeleteFERPrereq
AFTER DELETE ON PREREQUIS
FOR EACH ROW
B E G I N
         deleteMirrorPrereq(:old.codmod, :old.codmodprereq);
END;
/
−−−−−−−−−−−−−−−−−−−−−−−−−−−−−−−−−−−−−−−−−−−−−−−−−−−
−−−−−−−−−−−−−−−−−−−−−−−−−−−−−−−−−−−−−−−−−−−−−−−−−−−
−−−−−−−−−−−−−−−−−−−−−−−−−−−−−−−−−−−−−−−−−−−−−−−−−−−
CREATE OR REPLACE TRIGGER beforeInsertUpdateFERPrereq
         BEFORE INSERT OR UPDATE ON PREREQUIS
         FOR EACH ROW
B E G I N
         IF INSERTING THEN
                  in sert Mirror Prereq (: new . codmod, : new . codmod prereq, : new . note Min );
         END IF ;
         IF UPDATING THEN
                  {\tt updateMirrorPrereq~(:old.codmod~,~:new.codmod,~}: old . cod{\tt{model}} per eq , : new . cod{\tt{model}} per eq , : new . not e M in );
        END IF:
         IF (findModule(:new.codmod, :new.codmod)) THEN
                 IF INSERTING THEN
                           d e l e t e M i r r o r P r e r e q ( : n e w . c o d m o d , : n e w . c o d m o d p r e r e q ) ;
                 END IF ;
                  IF UPDATING THEN
                          \n  updateMirrorPrereq (: new . codmod , : old . codmod ,
                                   : {\tt new.codmodprereq}, : old.codmodprereq, : old.noteMin);
                 END IF ;
                  RAISE_APPLICATION_ERROR(-20003, 'Circuit dans prerequis.');
        END IF ;
END;
/
−−−−−−−−−−−−−−−−−−−−−−−−−−−−−−−−−−−−−−−−−−−−−−−−−−−
 − Contrainte 6 −−
−−−−−−−−−−−−−−−−−−−−−−−−−−−−−−−−−−−−−−−−−−−−−−−−−−−
CREATE OR REPLACE FUNCTION
         checkInscription (etud NUMBER, mod NUMBER)
         RETURN BOOLEAN
IS
         CURSOR prereq IS
                 SELECT noteMin, codmodprereq
                 FROM MIRRORPREREQ

         p prereq%rowtype;<br>nbLignes NUMBER;
B E G I N
```
−−−−−−−−−−−−−−−−−−−−−−−−−−−−−−−−−−−−−−−−−−−−−−−−−−−

```
FOR p IN prereq LOOP<br>SELECT count(*) INTO nbLignes
                              FROM RESULTAT
                              WHERE \texttt{codmod} = p \cdot \texttt{codmodprereq}AND numetud = etud
                     \begin{array}{l} \textbf{AND} \ \texttt{note} \ < \ \texttt{p} \ \texttt{noteMin} \ ; \\ \text{IF} \ \ (\texttt{nbLignes} \ = \ 0) \ \ \textbf{THEN} \end{array}RETURN FALSE;
                    END IF ;
          FND L00P:
          RETURN TRUE;
END;
/
−−−−−−−−−−−−−−−−−−−−−−−−−−−−−−−−−−−−−−−−−−−−−−−−−−−
−−−−−−−−−−−−−−−−−−−−−−−−−−−−−−−−−−−−−−−−−−−−−−−−−−−
−−−−−−−−−−−−−−−−−−−−−−−−−−−−−−−−−−−−−−−−−−−−−−−−−−−
CREATE OR REPLACE TRIGGER beforeInsertUpdateFERInsc
BEFORE INSERT OR UPDATE ON INSCRIPTION
FOR EACH ROW
D E C L A R E
          nbLignes NUMBER:
B E G I N
          SELECT count (*) INTO nbLignes
          \overrightarrow{FROM} modules\overrightarrow{Disponibles}WHERE \cot \theta = \sin \theta \cdot \cot \theta;
          IF (nblignes = 0) THEN
                    R A I SE \_ APPLICATION \_ERROR (-20001, 'Plus de places diponibles.');END IF:
           IF (NOT(checkInscription(:new.numetud, :new.codmod))) THEN<br>RAISE_APPLICATION_ERROR(-20004, 'Prérequis non satisfait.');
          END IF ;
END;
/
−−−−−−−−−−−−−−−−−−−−−−−−−−−−−−−−−−−−−−−−−−−−−−−−−−−
 −− Contrainte 7 −−
−−−−−−−−−−−−−−−−−−−−−−−−−−−−−−−−−−−−−−−−−−−−−−−−−−−
-- La aussi un probleme se pose, on ne peut pas faire de requete sur<br>-- la table resultat, comme de plus, on tient à prendre pour chaque etudiant<br>-- le meilleure note dans chaque module, on cree une table temporaire conten
DROP TABLE MIRRORRESULT;
CREATE TABLE MIRRORRESULT
          (numetud NUMBER,
          codmod NUMBER,
          codexam NUMBER,
          note NUMBER,
          PRIMARY KEY(numetud, codmod, codexam)
          ) ;
−−−−−−−−−−−−−−−−−−−−−−−−−−−−−−−−−−−−−−−−−−−−−−−−−−−
−−−−−−−−−−−−−−−−−−−−−−−−−−−−−−−−−−−−−−−−−−−−−−−−−−−
−−−−−−−−−−−−−−−−−−−−−−−−−−−−−−−−−−−−−−−−−−−−−−−−−−−
DROP VIEW MEILLEURENOTE;
CREATE VIEW MEILLEURENOTE AS
          SELECT numetud, codmod, MAX(note) AS noteMax<br>FROM MIRRORRESULT
          GROUP BY numetud, codmod;
−−−−−−−−−−−−−−−−−−−−−−−−−−−−−−−−−−−−−−−−−−−−−−−−−−−
−−−−−−−−−−−−−−−−−−−−−−−−−−−−−−−−−−−−−−−−−−−−−−−−−−−
−−−−−−−−−−−−−−−−−−−−−−−−−−−−−−−−−−−−−−−−−−−−−−−−−−−
DROP VIEW NOMBREINSCRIPTIONS;
CREATE VIEW NOMBREINSCRIPTIONS AS
          SELECT numetud,
                     (
SELECT COUNT(∗)
                    FROM INSCRIPTION I
                    WHERE I. numetud = E. numetud
          ) AS nbInscriptions<br>FROM ETUDIANT E;
−−−−−−−−−−−−−−−−−−−−−−−−−−−−−−−−−−−−−−−−−−−−−−−−−−−
−−−−−−−−−−−−−−−−−−−−−−−−−−−−−−−−−−−−−−−−−−−−−−−−−−−
−−−−−−−−−−−−−−−−−−−−−−−−−−−−−−−−−−−−−−−−−−−−−−−−−−−
DROP VIEW NOMBRENOTES;
CREATE VIEW NOMBRENOTES AS
```

```
SELECT numetud,
```

```
(SELECT COUNT(*) AS nbNotes
                    FROM MEILLEURENOTE M
                    WHERE M. numetud = E. numetud
          ) AS nbNotes<br>FROM ETUDIANT E;
−−−−−−−−−−−−−−−−−−−−−−−−−−−−−−−−−−−−−−−−−−−−−−−−−−−
−−−−−−−−−−−−−−−−−−−−−−−−−−−−−−−−−−−−−−−−−−−−−−−−−−−
−−−−−−−−−−−−−−−−−−−−−−−−−−−−−−−−−−−−−−−−−−−−−−−−−−−
CREATE OR REPLACE PROCEDURE
          {\tt updateMoyenne\ } ({\tt etud\ } {\bf NUMBER})IS
          n b N o t e s NUMBER;
          n b Inscriptions NUMBER;
B E G I N
          SELECT nbNotes INTO nbNotes<br>FROM NOMBRENOTES
                     numetud = etud;
          SELECT nbInscriptions INTO nbINscriptions
                    FROM NOMBREINSCRIPTIONS
          WHERE numetud = etud;<br>IF (nbNotes = nbInscriptions) THEN
                   UPDATE ETUDIANT SET moyenne =
                              (<mark>SELECT AVG</mark>(noteMax)<br>FROM MEILLEURENOTE
                              WHERE numetud = etud
                    )<br>WHERE numetud = etud;
          ELSE
                    UPDATE ETUDIANT SET
                             m \circ y enne = \text{NULL}WHERE numetud = etud;END TF :
END;
/
−−−−−−−−−−−−−−−−−−−−−−−−−−−−−−−−−−−−−−−−−−−−−−−−−−−
−−−−−−−−−−−−−−−−−−−−−−−−−−−−−−−−−−−−−−−−−−−−−−−−−−−
−−−−−−−−−−−−−−−−−−−−−−−−−−−−−−−−−−−−−−−−−−−−−−−−−−−
CREATE OR REPLACE TRIGGER afterInsertFERResult
          AFTER INSERT ON RESULTAT
          FOR EACH ROW
B E G I N
          INSERT INTO MIRRORRESULT VALUES
          (:new.numetud , :new.codmod , :new.codexam , :new.note );<br>updateMoyenne (:new.numetud );
END;
/
−−−−−−−−−−−−−−−−−−−−−−−−−−−−−−−−−−−−−−−−−−−−−−−−−−−
−−−−−−−−−−−−−−−−−−−−−−−−−−−−−−−−−−−−−−−−−−−−−−−−−−−
−−−−−−−−−−−−−−−−−−−−−−−−−−−−−−−−−−−−−−−−−−−−−−−−−−−
CREATE OR REPLACE TRIGGER afterUpdateFERResult
          AFTER UPDATE ON RESULTAT
          FOR EACH ROW
B E G I N
         UPDATE MIRRORRESULT SET
                    {\tt numetud} = {\tt new.numetud} \ ,codmod {\tt =:new.codmod} \ ,\texttt{codexam} = \texttt{new}.\texttt{codexam},
                    note = : new.noteWHERE numetud = : old . numetud
                    \begin{array}{l} \textbf{AND} \hspace{2mm} \texttt{codmod} \hspace{2mm} = \;\texttt{:old.codmod} \\ \textbf{AND} \hspace{2mm} \texttt{codexam} \hspace{2mm} = \;\texttt{:old.codexam} \, ; \end{array}updateMoyenne (: new . numetud);
END;
/
−−−−−−−−−−−−−−−−−−−−−−−−−−−−−−−−−−−−−−−−−−−−−−−−−−−
−−−−−−−−−−−−−−−−−−−−−−−−−−−−−−−−−−−−−−−−−−−−−−−−−−−
−−−−−−−−−−−−−−−−−−−−−−−−−−−−−−−−−−−−−−−−−−−−−−−−−−−
CREATE OR REPLACE TRIGGER afterDeleteFERResult
AFTER DELETE ON RESULTAT
FOR EACH ROW
B E G I N
         DELETE FROM MIRRORRESULT
                    WHERE numetud = :new.numetud
                    AND codmod = : new.codmodAND \space codexam = :new.codexam;
          updateMoyenne (: new . numetud);
END;
/
−−−−−−−−−−−−−−−−−−−−−−−−−−−−−−−−−−−−−−−−−−−−−−−−−−−
−− Contrainte 9 −
```

```
CREATE OR REPLACE FUNCTION
          c h e c k A l l S t u d e n t s
          RETURN BOOLEAN
IS
          CURSOR C IS
                    SELECT numetud, codmod
                   FROM INSCRIPTION;
          e C%r o w t y p e ;
B E G I N
          FOR e IN C LOOP
                    IF (NOT( \, \text{checkInsertition} \, (e \, \text{number} \, d \, , \, e \, \text{codmod} \, ) )) THEN
                              RETURN FALSE;
                   END IF ;
          END LOOP;
          RETURN TRUE;
END;
/
−−−−−−−−−−−−−−−−−−−−−−−−−−−−−−−−−−−−−−−−−−−−−−−−−−−
−−−−−−−−−−−−−−−−−−−−−−−−−−−−−−−−−−−−−−−−−−−−−−−−−−−
−−−−−−−−−−−−−−−−−−−−−−−−−−−−−−−−−−−−−−−−−−−−−−−−−−−
CREATE OR REPLACE TRIGGER BeforeUpdateFERModule
BEFORE UPDATE ON MODULE
FOR EACH ROW
B E G I N
          IF ( : new \t{.} {\l{ of } \t{ of } x < : new \t{.} {\l{ of } \t{ of } x} ) THEN
                    R A I SE_APPLICATION_ERROR(-20005,
                               'L effectif ne peut être en dessous de ' || :new.effec);
         END IF ;
END;
/
−−−−−−−−−−−−−−−−−−−−−−−−−−−−−−−−−−−−−−−−−−−−−−−−−−−
 −− Con t ra in t e 8 −−−−−−−−−−−−−−−−−−−−−−−−−−−−−−−−−−−
−−−−−−−−−−−−−−−−−−−−−−−−−−−−−−−−−−−−−−−−−−−−−−−−−−−
CREATE OR REPLACE TRIGGER beforeInsertUpdateFERPrereq<br>BEFORE INSERT OR UPDATE ON PREREQUIS
          FOR EACH ROW
B E G I N
          IF INSERTING THEN
                   {\tt insertMirrorPrereq} (:new.codmod, :new.codmodprereq, :new.noteMin);
          END IF ;
          IF UPDATING THEN
                    {\tt updateMirrorPrereq~(: old.codmod~, \hskip .05in {\tt new.codmod}~,: old . codmodprereq , : new . codmodprereq , : new . noteMin );END IF ;
          IF (findModule(:new.codmod, :new.codmod)) THEN
                    IF INSERTING THEN
                              \mathtt{deleteMirrorPrereq} (: new . \mathtt{codmod} , : new . \mathtt{codmodprereq});
                    END IF:
                    IF UPDATING THEN
                             updateMirrorPrereq(:new.codmod, :old.codmod,
                                        : {\tt new.codmodprereq}, : {\tt old.codmodprereq}, : {\tt old.notem} ;
                    END IF ;
                    RAISE_APPLICATION_ERROR(-20003, 'Circuit dans prerequis.');
          END IF ;
          IF (NOT( checkAllStudents()) THEN
                    IF INSERTING THEN
                             \mathtt{deleteMirrorPrereq} (: new . codmod , : new . codmodprereq);
                    END IF ;
                    IF UPDATING THEN
                              \n  \  \, \texttt{updateMirrorPrereq} (: new . codmod , : old . codmod ,
                                        : {\tt new.codmodprereq}, : old.codmodprereq, : old.noteMin);
                    END IF ;
                    RAISE_APPLICATION_ERROR(-20006, 'Impossible de diminuer cette note.');
         END IF ;
END;
/
−−−−−−−−−−−−−−−−−−−−−−−−−−−−−−−−−−−−−−−−−−−−−−−−−−−
  −− Que lques i n s e r t i o n s pour t e s t e r −−−−−−−−−−−−−−−−
−−−−−−−−−−−−−−−−−−−−−−−−−−−−−−−−−−−−−−−−−−−−−−−−−−−
INSERT INTO ETUDIANT VALUES
           (<br>(SELECT nv1(MAX(numEtud), 0) + 1 FROM ETUDIANT),
           ' Fou r i e r ' ,
          ' Joseph ' ,
          t o _ d a t e ( ' 21031768 ' , 'ddmmyyyy ' ) ,
          \frac{M r}{N \cup L L}' 168031234567890 ' ,
          NULL
          ) ;
```
−−−−−−−−−−−−−−−−−−−−−−−−−−−−−−−−−−−−−−−−−−−−−−−−−−−

```
INSERT INTO MODULE
           (codMod, nomMod)
          VALUES
           (<br>(SELECT nv1(MAX(codMod), 0) + 1 FROM MODULE),
            'Maths '
           ) ;
INSERT INTO INSCRIPTION
           (codMod, numEtud)<br>VALUES
           (<br>(SELECT numEtud FROM ETUDIANT WHERE nom = 'Fourier'),<br>(SELECT codMod FROM MODULE WHERE nomMod = 'Maths')
           );
INSERT INTO EXAMEN VALUES
           (<br>(SELECT codMod FROM MODULE WHERE nomMod = 'Maths'),
           \dot{1},
           t o _ d a t e ( ' 02012008 ' , 'ddmmyyyy ' )
           \lambda:
INSERT INTO RESULTAT VALUES
           (<br>(SELECT codMod FROM MODULE WHERE nomMod = 'Maths'),
           1,<br>(SELECT numEtud FROM ETUDIANT WHERE nom = 'Fourier'),
           19 );
UPDATE RESULTAT SET
           note = 20<br>wHERE
                      numEtud = (SELECT numEtud FROM ETUDIANT WHERE nom = 'Fourier')<br>AND codMod = (SELECT codMod FROM MODULE WHERE nomMod = 'Maths')<br>AND codExam = 1;
INSERT INTO MODULE VALUES
          ( 2 \, , \quad 'Algo\ , \quad 30 \, , \quad 22 ) \, ;INSERT INTO PREREQUIS VALUES
          (1, 2, 10);INSERT INTO PREREQUIS VALUES
          ( 2, 1, 10);UPDATE PREREQUIS SET noteMin = 2;
INSERT INTO EXAMEN VALUES (2, 1, sysdate);
```
# 3.8 Packages

```
CREATE OR REPLACE PACKAGE BODY gestion_arbre IS
          cursor feuilles return personne%rowtype IS
                   SELECT * FROM PERSONNE;
          PRO CEDURE a jout e Personne (nom personne . nom\%type,
                        prenom personne.prenom%type, pere personne.pere%type,<br>mere personne.mere%type) IS
          B E G I N
                     INSERT INTO PERSONNE VALUES (<br>(SELECT nv1(MAX(numpers), 0) + 1 FROM PERSONNE),
                    nom, prenom, pere, mere);END;
           FUNCTION descendDe(numpers personne.numpers%type,<br>descendant personne.numpers%type) RETURN BOOLEAN IS
          B E G I N
                     IF (descendant IS NULL) THEN<br>RETURN FALSE;
                     ELSIF (descendant = numpers) THEN
                        RETURN TRUE;
                    ELSE<br>DECLARE
                         DECLARE<br>pers PERSONNE%rowtype;<br>BEGIN
                               SELECT ∗ INTO pers<br>FROM PERSONNE
                                       WHERE numpers = descendant;
                               RETURN descendDe (numpers, pers.pere)
                                       OR descendDe (numpers, pers.mere);
                        END;
                    END IF:
          END;
          procedure modifieParents (pers personne.numpers%type,
                       numPere personne pere%type, numMere personne mere%type) IS
          B E G I N
                     IF ( descend De ( pers, num Pere ) OR descend De ( pers, num Mere ) ) THEN
                        RAISE CIRCUIT;
                    END IF ;
                    UPDATE PERSONNE SET pere = numPere, mere = numMere

         END;
END;
/
\texttt{CALL} \texttt{ gestion\_Arbre}. modifie\texttt{Parents}\left( \texttt{20}, \texttt{ 14}, \texttt{ 15} \right);
```
#### 3.9 Révisions

```
−− P r e p a r a t i f s . . .
DROP TABLE MIRRORPERSONNE:
CREATE TABLE MIRRORPERSONNE
(<br>numpers NUMBER PRIMARY KEY,
per e NUMBER,
mere NUMBER
) ;
CREATE OR REPLACE TRIGGER miseAJourMirrorPersonne
BEFORE UPDATE OR INSERT OR DELETE ON PERSONNE
FOR EACH ROW
B E G I N
         IF DELETING OR UPDATING THEN
                  DELETE FROM MIRRORPERSONNE
                  WHERE numpers = : old . numpers;
         END IF ;
         IF INSERTING OR UPDATING THEN
                  INSERT INTO MIRRORPERSONNE VALUES
                   ( : \texttt{new . numbers}\; , \; : \texttt{new .pere}\; , \; : \texttt{new .mem.} )END IF ;
END;
/
DROP TABLE MIRRORMARIAGE:
CREATE TABLE MIRRORMARIAGE
          (<br>nummari <mark>NUMBER</mark>,
         numfemme NUMBER
         datemariage DATE,
         datedivorce DATE
         ) ;
CREATE OR REPLACE TRIGGER miseAJourMirrorMariage
BEFORE UPDATE OR INSERT OR DELETE ON MARIAGE
FOR EACH ROW
B E G I N
         IF DELETING OR UPDATING THEN
                  DELETE FROM MIRRORMARIAGE
                  WHERE nummari = : old . nummari
                  AND numfemme = : old.numfemme
                  AND dat e mariage = : old . dat e mariage ;
         END IF ;
         IF INSERTING OR UPDATING THEN
                  INSERT INTO MIRRORMARIAGE VALUES
                   ( : new . nummari , : new . numfemme , : new . datemariage , : new . dated ivorce );END IF ;
END;
/
  −− Con t ra in t e 1
ALTER TABLE PERSONNE ADD CONSTRAINT ck\_parents\_differents CHECK(pere \iff mere);
 −− Con t ra in t e 2
CREATE OR REPLACE PACKAGE contrainteCircuit IS
        CIRCUIT EXCEPTION;
        PROCEDURE verifieCircuit (pers personne.numpers%type);
        FUNCTION descendDe (numpers personne.numpers%type
                    descendant personne.numpers%type) RETURN BOOLEAN;
END;
/
CREATE OR REPLACE TRIGGER verifieContrainteCircuit
AFTER UPDATE OR INSERT ON PERSONNE
FOR EACH ROW
B E G I N
         contrainte Circuit . verifie Circuit (: new . num Pers);
END;
/
CREATE OR REPLACE PACKAGE BODY contrainteCircuit IS
          FUNCTION descendDe(numpers personne.numpers%type,<br>descendant personne.numpers%type) RETURN BOOLEAN IS
         B E G I N
                   IF (descendant IS NULL) THEN
                      RETURN FALSE;
                   ELSIF (descendant = numpers) THEN<br>RETURN TRUE;
                  ELSE
                      D E C L A R E
```

```
pers MIRRORPERSONNE%rowtype;<br>BEGIN
                              SELECT * INTO pers
                                       FROM MIRRORPERSONNE

                               RETURN descendDe(numpers, pers.pere)<br>OR descendDe(numpers, pers.mere);
                       END;
                    END IF;
          END;
           PROCEDURE verifieCircuit(pers personne.numpers%type) IS<br>ligne mirrorpersonne%rowtype;
          B E G I N
                    SELECT * INTO LIGNE
                            FROM mirrorpersonne
                            WHBRE numpers = pers;
                    IF ( descend De ( pers, ligne . pere ) OR descend De ( pers, ligne . mere ) ) THEN
                        RAISE CIRCUIT;
                    END IF ;
          END;
END;
/
  −− Con t ra in t e 3
ALTER TABLE MARIAGE ADD CONSTRAINT ck_dates_mariage CHECK(dateDivorce IS NULL OR dateMariage \leq dateDivorce);
 −− Con t ra in t e 4
CREATE OR REPLACE PACKAGE contraintesMariages IS
         m a r i ages Superposes EXCEPTION;
         PROCEDURE verifieMariagesSuperposes (nouveauMariage mariage%rowtype);
END contraintesMariages;
/
CREATE OR REPLACE TRIGGER verifieContraintesMariages
BEFORE UPDATE OR INSERT ON MARIAGE
FOR EACH ROW
D E C L A R E
          n ou v e a u M a r i a g e M A R I A G E % r o w t v p e :
B E G I N
          noveauMar i age . num Mari := : new . numMari ;\overline{\text{now}} a u Mariage . num \overline{\text{Ferm}} : \overline{\text{m}} : \overline{\text{m}} . num \overline{\text{Ferm}} ;
           nouveauMariage.dateMariage := :new.dateMariage;<br>nouveauMariage.dateDivorce := :new.dateDivorce;
          c on t r a intes Mariages . v e r if i e M a r i ages Superposes (n ou v e au M a r i ag e ) ;
END;
/
CREATE OR REPLACE PACKAGE BODY contraintesMariages IS
         FUNCTION seSuperposent (m1 mirrorMariage%rowtype, m2 mirrorMariage%rowtype) RETURN BOOLEAN IS
         B E G I N
                    IF (m1.nummari \ll m2.nummari OR m1.numfemme \ll m2.numfemme) THEN
                                  RETURN FALSE;
                    END IF ;
                    RETURN NOT(
                             (m2.datedivorce IS NOT NULL AND m1.dateMariage \leq m2.dateDivorce)
                             OR (m_1, data) at edivorce IS NOT NULL AND m_2. dateMariage \langle = m_1. dateDivorce)
                             ) ;
          END;
         PROCEDURE verifieMariagesSuperposes(nouveauMariage mariage%rowtype) IS
                      CURSOR autresMariages IS
                              SELECT * FROM MIRRORMARIAGE
                              WHERE numMari = noweauMariage . numMariOR num Femme = nouveau Mariage.num Femme;
                    autreMariage autresMariages\%ROWTYPE;
         B E G I N
                    FOR autreMariage IN autresMariages LOOP
                          IF (seSuperposent(nouveauMariage, autreMariage)) THEN<br>RAISE mariagesSuperposes;
                         END IF ;
                    END LOOP;
        END;
END contraintesMariages:
/
  −− C on t r a in t es 5 e t 6
CREATE OR REPLACE package contraintesTrans IS<br>trans EXCEPTION;
         PROCEDURE verifiePereMere (nouvellePersonne MIRRORPERSONNE%rowtype);
         {\tt PROCEDURE}\>\>\>\> {\tt verifieMarifemme}\>\> (\> {\tt nouvelleMarie} {\tt nature} {\tt make}\>\> \verb"MARIAGE\% row type\> \tt);
```

```
end contraintesTrans;
/
CREATE OR REPLACE TRIGGER peremere<br>AFTER UPDATE OR INSERT ON PERSONNE
FOR EACH ROW
DECLARE
           n ou v e l l e P e r s on n e M I R R O R P E R S O N N E % r ow t y p e ;
B E G I N
           \texttt{now} \texttt{ellePersonne} \texttt{.numbers} := \texttt{.new} \texttt{.numbers} ;
           \texttt{now} \texttt{ellePersonne}.\texttt{pere} \ := \ \texttt{new}.\texttt{pere} \ ;\texttt{now} \texttt{ellePersonne} \texttt{.mere} := \texttt{.new} \texttt{.mere}contraintesTrans.verifiePereMere(nouvellePersonne);
END;
/
CREATE OR REPLACE TRIGGER mariFemme<br>AFTER UPDATE OR INSERT ON MARIAGE
FOR EACH ROW
D E C L A R E
           n o u v e a u Mariage MARIA GE% r o w t y p e;
B E G I N
           now e a u Mar i age . num Mari := : new . num Marin ;\mathtt{nowe} au Mariage . num \mathtt{Femme} : \mathtt{m} : \mathtt{m} . num \mathtt{Femme} ;
            nouveauMariage.dateMariage := :new.dateMariage;<br>nouveauMariage.dateDivorce := :new.dateDivorce;
           \overline{\text{contrastness} \cdot \text{verify}} . \overline{\text{vertices}} is \overline{\text{series}} :
END;
/
CREATE OR REPLACE package BODY contraintesTrans IS
          PROCEDURE verifiePereMere(nouvellePersonne MIRRORPERSONNE%rowtype) IS
                      nb INT :
          B E G I N
                     SELECT COUNT(∗) INTO nb
                               FROM MIRRORPERSONNE
                               WHERE pere = nouvellePersonne.mere
                      OR mere = nouvellePersonne.pere;<br>IF (nb \langle 0) THEN
                          RAISE TRANS;
                     END IF;
                     SELECT COUNT(∗) INTO nb
                               FROM MIRRORMARIAGE
                               WHERE numMari = nowellePersonne . mereOR num Femme = nouvelle Personne. pere;
                      IF (nb \leqslant 0) THEN<br>RAISE TRANS;
                     END IF ;
         END;
          PROCEDURE verifieMariFemme (nouveauMariage MARIAGE%rowtype) IS
                      nb INT ;
          B E G I N
                      SELECT COUNT(*) INTO nb<br>FROM MIRRORMARIAGE
                               WHERE numMari = nouveauMariage.numFemme
                               OR num Femme = nouveau Mariage.num Mari;
                      IF (nb \leq 0) THEN
                          RAISE TRANS;
                     END IF;
                     SELECT COUNT(∗) INTO nb
                               FROM MIRRORPERSONNE
                                pere = nouveauMariage.numFemme
                               OR mer = noweauMariage . numMaria;IF (nb < 0) THEN<br>RAISE TRANS;
                     END IF ;
         END;
END contraintesTrans;
/
  −− Con t ra in t e 7
CREATE OR REPLACE PACKAGE contrainteMariageConsanguin IS
          MariageConsanguin EXCEPTION;
         PROCEDURE verifieMariageConsanguin (nouveauMariage MARIAGE%rowtype);
END contrainteMariageConsanguin;
/
CREATE OR REPLACE TRIGGER mariageConsanguin
AFTER UPDATE OR INSERT ON MARIAGE
FOR EACH ROW
D E C L A R E
           n ou v e a u Mariage MARIA GE% r ow type;
B E G I N
```

```
nouveauMariage.numMari := :new.numMari;<br>nouveauMariage.numFemme := :new.numFemme;
         n ou v e a u M a r i ag e . d a t e M a r i ag e : = : n e w . d a t e M a r i ag e ;
         \verb|noweauMariage.datelivorce := \verb|:new.datelbivorce;{\tt continueMariageConsanguin}~.~ {\tt verifieMariageConsanguin}~ ({\tt nouveauMariage});END;
/
CREATE OR REPLACE PACKAGE BODY contrainteMariageConsanguin IS
        FUNCTION pere (p PERSONNE.numpers%type) RETURN PERSONNE.numpers%type IS
                   numPere PERSONNE.numpers%type;
        B E G I N
                  SELECT pere INTO numPere
                  FROM MIRRORPERSONNE
                  WHERE numpers = p;
                   RETURN numPere;
        EXCEPTION
                  WHEN NO_DATA_FOUND THEN
                         RETURN NULL;
        END;
        FUNCTION mere (p PERSONNE.numpers%type) RETURN PERSONNE.numpers%type IS
                   numMere PERSONNE.numpers%type;
        B E G I N
                  SELECT mere INTO numMere
                  FROM MIRRORPERSONNE
                  WHERE numpers = p;
                   RETURN numMere;
        EXCEPTION
                  WHEN NO_DATA_FOUND THEN
                         RETURN NULL;
        END;
         FUNCTION rechercheAncetreCommun(a PERSONNE.numpers%type,<br>b PERSONNE.numpers%type) RETURN BOOLEAN IS
        B E G I N
                   IF (a IS NULL) THEN
                      RETURN FALSE;
                  ELSE
                     RETURN (contrainteCircuit.descendDe(a, b)) OR rechercheAncetreCommun (pere(a), b) OR rechercheAnce
                  END IF;
        END;
        PROCEDURE verifieMariageConsanguin (nouveauMariage MARIAGE%rowtype) IS
        B E G I N
                   IF (rechercheAncetreCommun (nouveauMariage.numMari, nouveauMariage.numFemme)) THEN
                      RAISE MariageConsanguin;
                  END IF;
       END;
\overline{\text{END}} contrainte Mariage Consanguin;
/
```
# Annexe A

# Scripts de création de bases

## A.1 Livraisons Sans contraintes

Attention : Le numéro de livraison est une clé secondaire, c'est-à-dire un numéro unique étant donné un fournisseur.

```
CREATE TABLE PRODUIT
(\texttt{number}, \texttt{moment} | \ \texttt{number}, \ \texttt{nonprod} | \ \texttt{val} | \ \texttt{normal}(\texttt{30}) ) ;
CREATE TABLE FOURNISSEUR
(\texttt{number}, \texttt{nomfor}~\texttt{varrchar2}\,(30));CREATE TABLE PROPOSER
(numfou number,
numprod number,
prix number);
CREATE TABLE LIVRAISON
(numfor number,numli <mark>number</mark>,<br>dateli date default sysdate
) ;
CREATE TABLE DETAILLIVRAISON
( numfou  number,
numli number,
numprod number,
qte number);
```
#### A.2 Modules et prerequis

les modules sont répertoriés dans une table, et les modules pré-requis pour s'y inscrire (avec la note minimale) se trouvent dans la table prerequis. Une ligne de la table PREREQUIS nous indique que pour s'inscrire dans le module numéro numMod, il faut avoir eu au moins noteMin au module numModPrereq.

```
CREATE TABLE MODULE
(numMod number primary key,<br>nomMod varchar2(30)
) ;
CREATE TABLE PREREQUIS
(<br>numMod number references MODULE(numMod),
num Mod Prereq number references MODULE (num Mod),
noteMin number(2) DEFAULT 10 NOT NULL,<br>PRIMARY KEY(numMod, numModPrereq)
) ;
INSERT INTO MODULE VALUES (1, 'Oracle');INSERT INTO MODULE VALUES (2, 'C++');<br>INSERT INTO MODULE VALUES (3, 'C');<br>INSERT INTO MODULE VALUES (4, 'Algo');<br>INSERT INTO MODULE VALUES (5, 'Merise');<br>INSERT INTO MODULE VALUES (6, 'PL/SQL Oracle');
INSERT INTO MODULE VALUES (7, 'mySQL');INSERT INTO MODULE VALUES (8, 'Algo \; avanc\tilde{A}@e');INSERT INTO PREREQUIS (numMod, numModPrereq) VALUES (1, 5);
INSERT INTO PREREQUIS (numMod, numModPrereq) VALUES (2, 3);<br>INSERT INTO PREREQUIS VALUES (6, 1, 12);
INSERT INTO PREREQUIS (numMod, numModPrereq) VALUES (6, 5);<br>INSERT INTO PREREQUIS (numMod, numModPrereq) VALUES (8, 5);
INSERT INTO PREREQUIS (numMod, numModPrereq) VALUES (7, 5);
```
#### A.3 Géométrie

La table INTERVALLE contient des intervalles spécifiés par leurs bornes inférieure et supérieure. Supprimer de la table intervalle tous les intervalles qui n'en sont pas avec une seule instruction.

```
CREATE TABLE INTERVALLE
 (borneInf NUMBER,<br>borneSup NUMBER,<br>PRIMARY KEY (borneInf, borneSup));
CREATE TABLE RECTANGLE
(xHautGauche NUMBER,
  y Haut Gauche NUMBER,
  xBasDroit NUMBER,<br>yBasDroit NUMBER,<br><mark>PRIMARY KEY</mark> (xHautGauche, yHautGauche, xBasDroit, yBasDroit));
INSERT INTO INTERVALLE VALUES (2, 56)
INSERT INTO INTERVALLE VALUES (12, 30);
INSERT INTO INTERVALLE VALUES (2, 3);<br>INSERT INTO INTERVALLE VALUES (12, 3);<br>INSERT INTO INTERVALLE VALUES (8, 27);
INSERT INTO INTERVALLE VALUES (34, 26);<br>INSERT INTO INTERVALLE VALUES (5, 10);<br>INSERT INTO INTERVALLE VALUES (7, 32);
INSERT INTO INTERVALLE VALUES (0, 30);<br>INSERT INTO INTERVALLE VALUES (21, 8);
INSERT INTO RECTANGLE VALUES (2, 12, 5, 7);<br>INSERT INTO RECTANGLE VALUES (2, 12, 1, 13);
INSERT INTO RECTANGLE VALUES (10, 13, 1, 11);<br>
INSERT INTO RECTANGLE VALUES (10, 13, 10, 11);<br>
INSERT INTO RECTANGLE VALUES (2, 7, 5, 13);<br>
INSERT INTO RECTANGLE VALUES (2, 73, 15, 22);<br>
INSERT INTO RECTANGLE VALU
INSERT INTO RECTANGLE VALUES (4, 2, 1, 4);<br>INSERT INTO RECTANGLE VALUES (2, 3, 4, 0);<br>INSERT INTO RECTANGLE VALUES (5, 4, 2, 1);
```
# A.4 Livraisons

```
CREATE TABLE PRODUIT
(numprod number
nonprod \frac{1}{\text{normal}}(30);
CREATE TABLE FOURNISSEUR
(numfou number,
\overline{\text{nonfou} \ \text{varchar2}}(30) :
CREATE TABLE PROPOSER
( numfou  number,
numprod number
prix number NOT NULL);
CREATE TABLE LIVRAISON
( numfou  number,
numli number,
dateli date default sysdate
) ;
CREATE TABLE DETAILLIVRAISON
( numfou  number,
num number,
numprod number
qte number NOT NULL);
alter table produit add constraint pk_produit<br>
PRIMARY KEY (numprod);<br>
alter table fournisseur add constraint pk_fournisseur
PRIMARY KEY (numfou);
alter table proposer add constraint pk_proposer<br>PRIMARY KEY (numfou, numprod);<br>alter table livraison add constraint pk_livraison<br>PRIMARY KEY (numfou, numli);
alter table detaillivraison add constraint pk_detail_livraison<br>PRIMARY KEY (numfou, numli, numprod);
alter table proposer add constraint fk_proposer_fournisseur<br>FOREIGN KEY (numfou) REFERENCES fournisseur (numfou);
alter table proposer add constraint fk_proposer_produit<br>FOREIGN KEY (numprod) REFERENCES produit (numprod);
alter table livraison add constraint fk_livraison<br>FOREIGN KEY (numfou) REFERENCES fournisseur (numfou);
alter table detaillivraison add constraint fk_detail_livraison<br>FOREECN KEY (numfou, numli) REFERENCES livraison (numfou, numli);<br>alter table detaillivraison add constraint fk_detail_livraison_proposer<br>FOREECN KEY (numfou, 
INSERT INTO PRODUIT values (1, 'Roue de secours');<br>INSERT INTO PRODUIT values (2, 'PoupÂ©e Batman');<br>INSERT INTO PRODUIT values (3, 'Cotons tiges');<br>INSERT INTO PRODUIT values (4, 'Cornichons');
INSERT INTO FOURNISSEUR values (1, 'f1');<br>INSERT INTO FOURNISSEUR values (2, 'f2');<br>INSERT INTO FOURNISSEUR values (3, 'f3');<br>INSERT INTO FOURNISSEUR values (4, 'f4');
INSERT INTO PROPOSER values (1, 1, 200);<br>INSERT INTO PROPOSER values (1, 2, 15);
INSERT INTO PROPOSER values (2, 2, 1);<br>INSERT INTO PROPOSER values (3, 3, 2);
INSERT INTO LIVRAISON (numfou, numli) values (1, 1);<br>INSERT INTO LIVRAISON (numfou, numli) values (1, 2);<br>INSERT INTO LIVRAISON (numfou, numli) values (3, 1);
INSERT INTO DETAILLIVRAISON values (3, 1, 3, 10);INSERT INTO DETAILLIVRAISON values (1, 1, 1, 25);<br>INSERT INTO DETAILLIVRAISON values (1, 1, 2, 20);
INSERT INTO DETAILLIVRAISON values (1, 2, 1, 15);<br>INSERT INTO DETAILLIVRAISON values (1, 2, 2, 17);
```
### A.5 Arbre généalogique

La table PERSONNE, le champ pere contient le numéro du père de la personne, le champ mere contient le numéro de la mère de la personne.

```
CREATE TABLE PERSONNE
(numpers number PRIMARY KEY,
 non \ varchar2(30) NOT NULL,
  prenom varchar2(30),<br>pere REFERENCES PERSONNE(numpers),
 m ere REFERENCES PERSONNE (numpers)
 ) ;
INSERT INTO PERSONNE VALUES (1, 'de Montmirail, dit le Hardi', 'Godefroy', NULL, NULL);<br>INSERT INTO PERSONNE VALUES (16, 'ET', NULL, NULL, NULL);<br>INSERT INTO PERSONNE VALUES (2, 'Le Croquant', 'Jacqou', 1, 16);<br>INSERT INTO
INSERT INTO PERSONNE VALUES (12, 'Kobalevska\tilde{A}^-a', 'Sofia', NULL, NULL);
INSERT INTO PERSONNE VALUES (6, 'Rieu', 'André', NULL, NULL);<br>
INSERT INTO PERSONNE VALUES (7, 'Bontoutou', 'Rex', 6, 4);<br>
INSERT INTO PERSONNE VALUES (8, 'Dijkstra', 'Edura', 2, 13);<br>
INSERT INTO PERSONNE VALUES (8, 'Lei
```
## A.6 Comptes bancaires

```
DROP TABLE OPERATION;<br>DROP TABLE TYPEOPERATION;<br>DROP TABLE COMPTECLIENT;
DROP TABLE TYPECCL;
DROP TABLE PERSONNEL;<br>DROP TABLE CLIENT;
CREATE TABLE CLIENT
(numcli number
  nomcli <mark>varchar2</mark>(30),<br>prenomcli <mark>varchar2</mark>(30),
 adresse varchar2(60),
 tel \:varchar(10)) ;
CREATE TABLE PERSONNEL
(numpers number,
 \sum_{\text{n onpers}\ \textbf{varchar2}}^{\text{n.}}(30)prenompers \textbf{varchar2} (30),
 manager number,
 salaire number
\lambda:
CREATE TABLE TYPECCL
( numtypeccl number,
 non\tt typeccl varchar2(30)) ;
CREATE TABLE COMPTECLIENT
( numcli number,
 numccl number
 numtypeccl number,
 dateccl date default sysdate not null,
 numpers number
) ;
CREATE TABLE TYPEOPERATION
(numtypeoper number,
 nontype r varchar 2(30)) ;
CREATE TABLE OPERATION
( numcli number,
 numccl number,
 numoper number
  numtypeoper number,<br>dateoper date default sysdate not null,<br>montantoper number not null,<br>libeloper varchar2(30)
) ;
ALTER TABLE CLIENT ADD
           (<br>CONSTRAINT pk_client PRIMARY KEY (numcli),<br>CONSTRAINT ck_telephone CHECK(LENGTH(tel)=10)
           ) ;
ALTER TABLE PERSONNEL ADD
           (<br>CONSIRAINT pk_personnel PRIMARY KEY (numpers),<br>CONSIRAINT ck_salaire CHECK(SALAIRE >= 1254.28)
           ) ;
ALTER TABLE TYPECCL ADD
           CONSTRAINT pk_typeccl PRIMARY KEY (numtypeccl);
ALTER TABLE TYPEOPERATION ADD
           CONSTRAINT pk_type operation PRIMARY KEY (numtype oper);
ALTER TABLE COMPTECLIENT ADD
           (<br>CONSTRAINT pk_compteclient<br>PRIMARY KEY (numcli, numccl),
           CONSTRAINT fk_ccl_typeccl
                       FOREIGN KEY (numtypeccl)<br>REFERENCES TYPECCL (numtypeccl),
           CONSTRAINT fk_ccl_client<br>FOREIGN KEY (numcli)
                       REFERENCES CLIENT (\texttt{numcli}),CONSTRAINT fk_ccl_personnel<br>FOREIGN KEY (numpers)
                      REFERENCES PERSONNEL (numpers)
           ) ;
ALTER TABLE OPERATION ADD
           (
```

```
CONSIRAINT pk_operation<br>PRIMARY KEY (numcli, numccl, numoper),
           CONSTRAINT fk_oper_ccl
                       FOREIGN KEY (numcli, numoper)<br>REFERENCES COMPTECLIENT (numcli, numccl),
           CONSIRAINT fk_oper_codeoper<br>FOREIGN KEY (numtypeoper)
                       REFERENCES typeoperation (numtypeoper),
           CONSTRAINT montant_operation
                      CHECK( montantoper \langle 0 \rangle) ;
INSERT INTO TYPECCL VALUES (<br>(SELECT nv1(MAX(numtypecc1), 0) + 1
           FROM TYPECCL
           ) ,
'Complete' courant');
INSERT INTO TYPECCL VALUES (
           (SELECT \t nvl (MAX(nuntypeccl), 0) + 1<br>FROM TYPECCL
 ) ,
' l i v r e t ' ) ;
INSERT INTO TYPECCL VALUES (<br>(SELECT nv1(MAX(numtypecc1), 0) + 1
          FROM TYPECCL
           ) ,
'PEL ' ) ;
INSERT INTO TYPEOPERATION VALUES (
           (SELECT \n v1(MAX(nuntype oper), 0) + 1FROM TYPEOPERATION
           ) ,
'd\tilde{A} \odot p\tilde{A}'t esp\tilde{A}' ces');
INSERT INTO TYPEOPERATION VALUES (
           (SELECT n v l (MAX( n u m t y p e o p e r ) , 0 ) + 1
          FROM TYPEOPERATION
           ) ,
\langle \cdot \rangle_{pr} \tilde{A} \odot \tilde{A} \sim \text{vement} \rangle;
INSERT INTO TYPEOPERATION VALUES (
           (SELECT \texttt{nv1} (MAX(number) \texttt{new}), 0) + 1
           FROM TYPEOPERATION
 ) ,
' v i remen t ' ) ;
INSERT INTO TYPEOPERATION VALUES (
           (SELECT nvl (MAX(numtypeoper), 0) + 1<br>FROM TYPEOPERATION
 ),<br>'retrait');
```
## A.7 Comptes bancaires avec exceptions

```
DROP TABLE OPERATION;<br>DROP TABLE COMPTECLIENT;<br>DROP TABLE TYPECCL;
DROP TABLE TYPEOPERATION;
DROP TABLE PERSONNEL;
DROP TABLE CLIENT;
CREATE TABLE CLIENT
(numcli number
  nomcli <mark>varchar2</mark>(30),<br>prenomcli <mark>varchar2</mark>(30),
 adresse varchar2(60),
 tel \:varchar(10)) ;
CREATE TABLE PERSONNEL
(numpers number,
 \sum_{\text{n onpers}\ \textbf{varchar2}}^{\text{n.}}(30)prenompers \textbf{varchar2} (30),
 manager number,
 salaire number
\lambda:
CREATE TABLE TYPECCL
( numtypeccl number,
 \texttt{nontype}c l \texttt{varchar2}\left(30\right)) ;
CREATE TABLE COMPTECLIENT
( numcli number,
 numccl number
 numtypeccl number,
 dateccl date default sysdate not null,
 numpers number
) ;
CREATE TABLE TYPEOPERATION
(numtypeoper number,
 nontype r varchar 2(30)) ;
CREATE TABLE OPERATION
( numcli number,
 numccl number,
 numoper number
  numtypeoper number,<br>dateoper date default sysdate not null,<br>montantoper number not null,
 libeloper varchar2(30)) ;
ALTER TABLE CLIENT ADD
           (<br>CONSTRAINT pk_client PRIMARY KEY (numcli),<br>CONSTRAINT ck_telephone CHECK(LENGTH(tel)=10)
           ) ;
ALTER TABLE PERSONNEL ADD
           (<br>CONSTRAINT pk_personnel PRIMARY KEY (numpers),
          CONSTRAINT c k salaire CHECK(SALAIRE \geq 1254.28)
           ) ;
ALTER TABLE TYPECCL ADD
          CONSTRAINT pk_typeccl PRIMARY KEY (numtypeccl);
ALTER TABLE TYPEOPERATION ADD
          CONSTRAINT pk_type operation PRIMARY KEY (numtype oper);
ALTER TABLE COMPTECLIENT ADD
           (<br>CONSTRAINT pk_compteclient<br>PRIMARY KEY (numcli, numccl),
          CONSTRAINT fk_ccl_typeccl
                     FOREIGN KEY (numtypeccl)<br>REFERENCES TYPECCL (numtypeccl),
           CONSTRAINT fk_ccl_client<br>FOREIGN KEY (numcli)
                     REFERENCES CLIENT (\texttt{numcli}),CONSTRAINT fk_ccl_personnel<br>FOREIGN KEY (numpers)
                     REFERENCES PERSONNEL (numpers)
           ) ;
ALTER TABLE OPERATION ADD
          (
```

```
CONSIRAINT pk_operation<br>PRIMARY KEY (numcli, numccl, numoper),
          CONSTRAINT fk_oper_ccl
                      FOREIGN KEY (numcli, numoper)<br>REFERENCES COMPTECLIENT (numcli, numccl),
           CONSIRAINT fk_oper_codeoper<br>FOREIGN KEY (numtypeoper)
                      REFERENCES typeoperation (numtypeoper),
          CONSTRAINT montant_operation
                     CHECK(montantoper \langle 0 AND montantoper \rangle = -1000 AND montantoper \langle = 1000)
           ) ;
INSERT INTO TYPECCL VALUES (
           (SELECT \n v1(MAX(numtypeccl), 0) + 1FROM TYPECCL
           ) ,
'Complete' courant');
INSERT INTO TYPECCL VALUES (
           (SELECT \t nvl (MAX(nuntypeccl), 0) + 1<br>FROM TYPECCL
 ) ,
' l i v r e t ' ) ;
INSERT INTO TYPECCL VALUES (<br>(SELECT nv1(MAX(numtypecc1), 0) + 1
          FROM TYPECCL
          ) ,
'PEL ' ) ;
INSERT INTO TYPEOPERATION VALUES (
           (SELECT \n v1(MAX(nuntype oper), 0) + 1FROM TYPEOPERATION
           ) ,
'd\tilde{A} \odot p\tilde{A}'t esp\tilde{A}' ces');
INSERT INTO TYPEOPERATION VALUES (
           (SELECT \n   null(MAX(numtype) \n   ) + 1FROM TYPEOPERATION
           ) ,
\langle \cdot \rangle_{pr} \tilde{A} \odot \tilde{A} \sim \text{vement} \rangle;
INSERT INTO TYPEOPERATION VALUES (
           (SELECT \texttt{nv1} (MAX(number) \texttt{new}), 0) + 1
          FROM TYPEOPERATION
 ) ,
' v i remen t ' ) ;
INSERT INTO TYPEOPERATION VALUES (
           (SELECT nvl (MAX(numtypeoper), 0) + 1<br>FROM TYPEOPERATION
 ),<br>'retrait');
```
## A.8 Secrétariat pédagogique

```
DROP TABLE RESULTAT;<br>DROP TABLE EXAMEN;<br>DROP TABLE PREREQUIS;
DROP TABLE INSCRIPTION;
DROP TABLE MODULE;
DROP TABLE ETUDIANT
CREATE TABLE ETUDIANT
             (numEtud number
              nom varchar2(40),<br>prenom varchar2(40),
             .<br>datenaiss date,
              civilite <mark>varchar2</mark>(4),<br>patronyme <mark>varchar2</mark>(40),
             numsecu varchar2(15) NOT NULL);
CREATE TABLE MODULE
             (codMod number,
             n om Mod varchar 2(15)\texttt{effecMax} number \overline{\textbf{DEFAULT}} 30);
CREATE TABLE EXAMEN
             (codMod number,
             \overrightarrow{c}od Exam number
             dateExam date);
CREATE TABLE INSCRIPTION
             ( numEtud number
             codMod number,
             dateInsc date default sysdate);
CREATE TABLE PREREQUIS
             (codMod number,
              codModPrereq number,<br>noteMin number(4, 2) NOT NULL);
CREATE TABLE RESULTAT
             (c \cdot d \cdot d \cdot number,
             cod Exam number.
              numEtud <mark>number</mark>,<br>note number(4, 2));
ALTER TABLE ETUDIANT ADD
CONSTRAINT pk_etudiant<br>PRIMARY KEY (numEtud);<br>ALTER TABLE MODULE ADD
CONSTRAINT pk_module<br>PRIMARY KEY (codMod);<br>ALTER TABLE EXAMEN ADD
CONSIRAINT pk_examen<br>PRIMARY KEY (codMod, codExam);<br>ALTER TABLE PREREQUIS ADD
             CONSTRAINT pk_prerequis<br>PRIMARY KEY (codMod, codModPrereq);
ALTER TABLE INSCRIPTION ADD
CONSTRAINT pk_inscription<br>PRIMARY KEY (codMod, numEtud);<br>ALTER TABLE RESULTAT ADD
             CONSIRAINT pk_resultat<br>PRIMARY KEY (codMod, numEtud, codExam);
ALTER TABLE INSCRIPTION ADD
             (CONSTRAINT fk_inscription_etudiant<br>FOREIGN KEY (numEtud)
             REFERENCES ETUDIANT (numEtud),<br>CONSIRAINT fk_inscription_module
            FOREIGN KEY (codMod)
             REFERENCES MODULE (c \circ dMod) ;
ALTER TABLE PREREQUIS ADD
             (CONSIRAINT fk_prerequis_codmod<br>FOREIGN KEY (codMod)
             REFERENCES MODULE (codMod),<br>CONSIRAINT fk_prerequis_codmodprereq
            FOREIGN KEY (codModPrereq)
             REFERENCES MODULE (\texttt{codMod});
ALTER TABLE EXAMEN ADD
             CONSTRAINT f k _ e x a m e n<br>FOREIGN KEY (codMod)
             REFERENCES MODULE (c \circ dMod);
ALTER TABLE RESULTAT ADD<br>(CONSTRAINT fk_resultat_examen<br>FOREIGN KEY (codMod, codExam)
             REFERENCES EXAMEN(codMod, codExam),<br>CONSIRAINT fk_resultat_inscription
            FOREIGN KEY (codMod, numEtud)
             REFERENCES INSCRIPTION (c \cdot d \cdot \text{Mod}, n \cdot u \cdot \text{Mod});
```

```
ALTER TABLE ETUDIANT ADD<br>(CONSTRAINT ck_civilite)<br>CHECK
                        (
                        civilite IN ('Mr', 'Mme', 'Mlle')),<br><mark>CONSIRAINT</mark> ck_civilite_numsecu<br><mark>CHECK</mark>
                        (<br>SUBSTR(numsecu, 1, 1) = '2' OR patronyme IS NULL
            ),<br>CONSIRAINT ck_length_numsecu<br>CHECK
                         (<br>length (numsecu ) = 15
            ),<br>CONSTRAINT ck_annee_numsecu CHECK
                        (
                        \begin{pmatrix} \downarrow to_char (datenaiss, 'yy') = substr (numsecu, 2, 2)
                        )
            \, ) ;
```
## A.9 Mariages

```
CREATE TABLE PERSONNE<br>(numpers number PRIMARY KEY,<br>nom varchar2(30) NOT NULL,
  prenom varchar2(30),<br>pere REFERENCES PERSONNE(numpers),<br>mere REFERENCES PERSONNE(numpers)<br>);
CREATE TABLE MARIAGE
(<br>
nummari NUMBER REFERENCES PERSONNE(numpers),<br>
numfemme NUMBER REFERENCES PERSONNE(numpers),<br>
datemariage DATE DEFAULT SYSDATE,<br>
datedivorce DATE DEFAULT NULL,<br>
PRIMARY KEY(nummari, numfemme, dateMariage)
 ) ;
```